## Transparență referențială. Legare statică / dinamică. Modelul contextual de evaluare.<br>
Transparență referențială. Legare statică / dinamică. Modelul contextual de evaluare. PARADIGME DE<br>
PROGRAMARE<br>
Enganger (Hartogen Barnet)<br>
Constant de Constant de Constant de Constant de Constant de Constant de Constant de Constant de Constant de Constant de Constant de Constant de Constant de Constant de

Curs 4

# $\begin{minipage}[t]{0.9\linewidth} \textbf{Transport} & \textbf{2} & \textbf{2} & \text$

• Transparență referențială

### Efecte laterale

Efecte laterale ale unei funcții

- Efectul principal al oricărei funcții este să întoarcă o valoare
- Efecte laterale = alte efecte asupra stării programului (ex: modificarea unor variabile vizibile în afara funcției) sau asupra "lumii de afară" (ex: scrierea în fișier)

Funcție pură

- Aplicată pe aceleași argumente, întoarce mereu aceeași valoare
- Nu are efecte laterale

### Exemplu (C++)

- $i = 7;$
- Expresia întoarce valoarea 7
- Efect lateral: variabila i este setată la valoarea 7

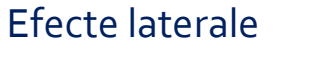

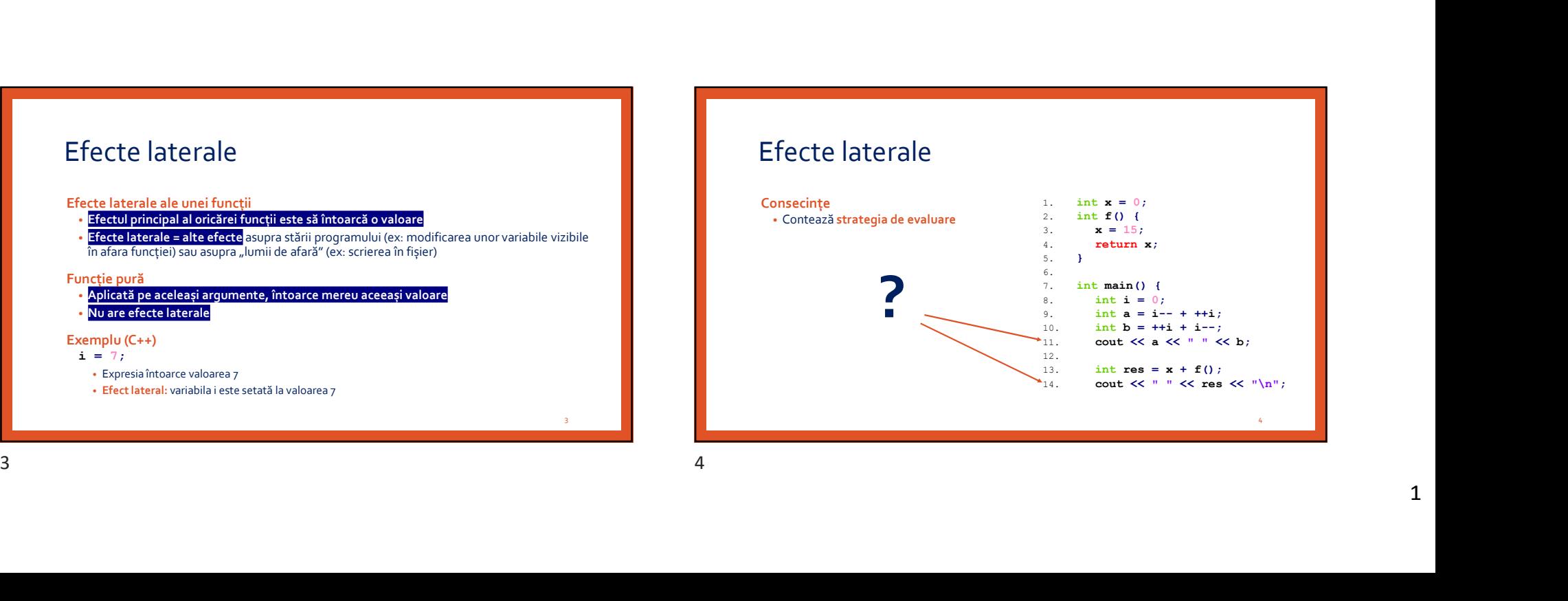

2. **2. Provident and the contract of the contract of the contract of the contract of the contract of the contract of the contract of the contract of the contract of the contract of the contract of the contract of the contr** 

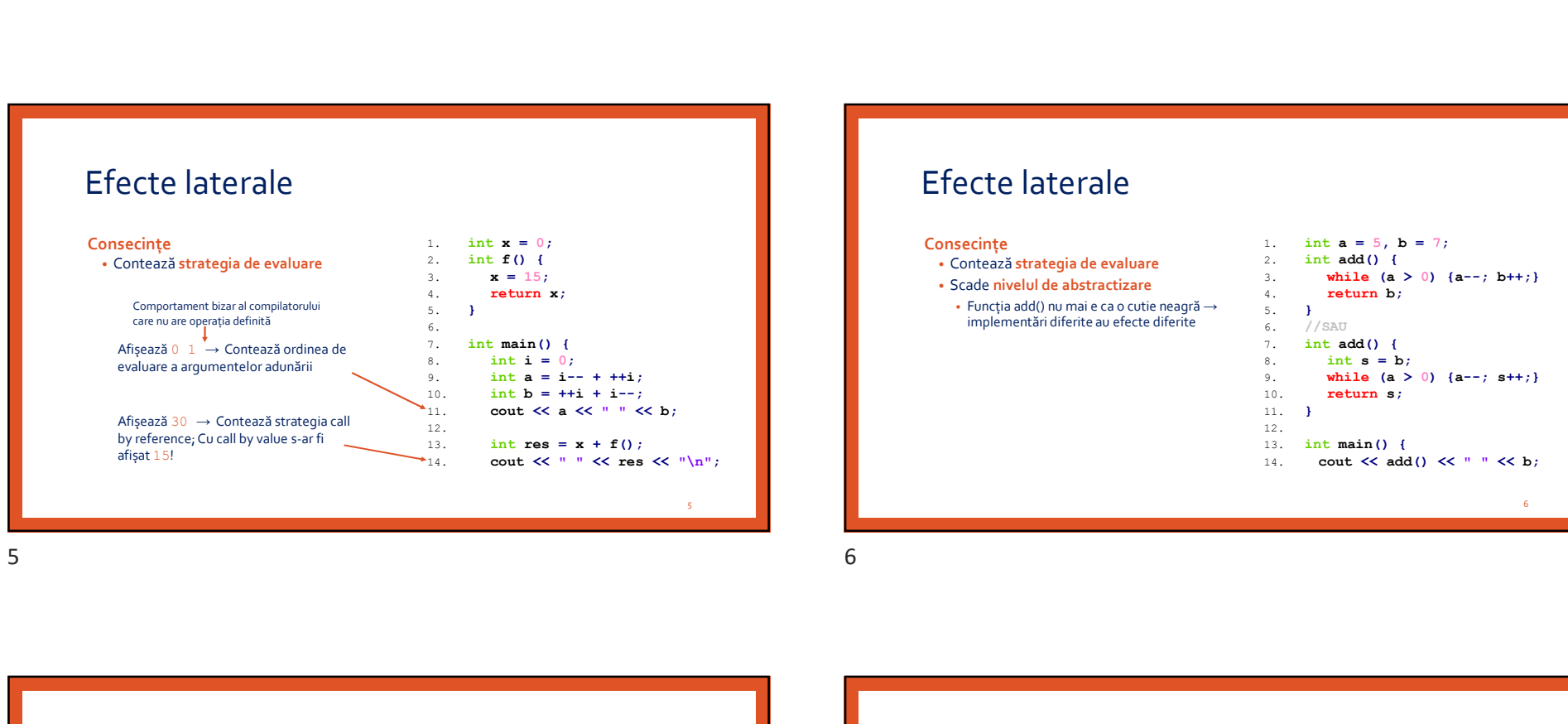

### Efecte laterale

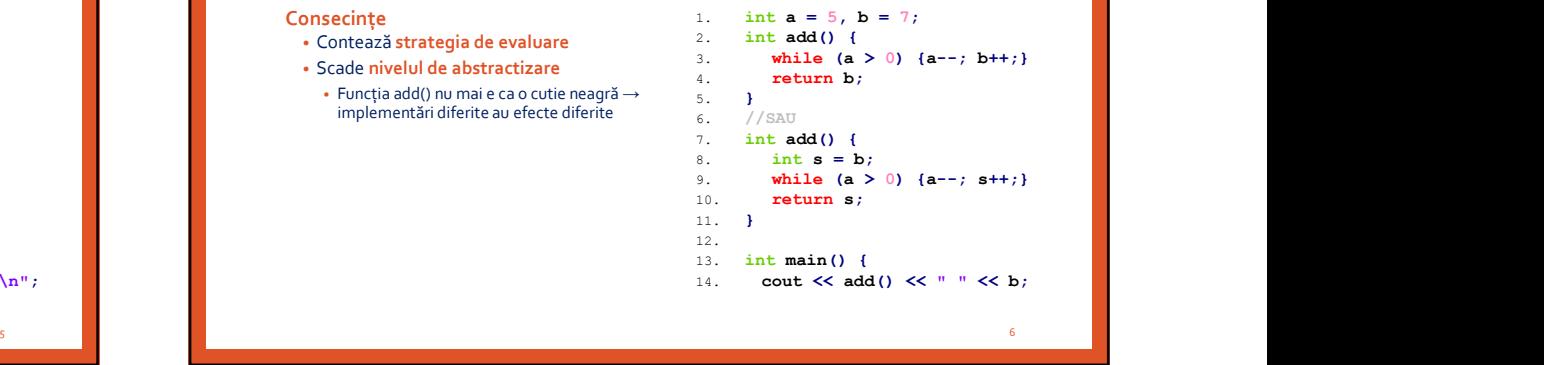

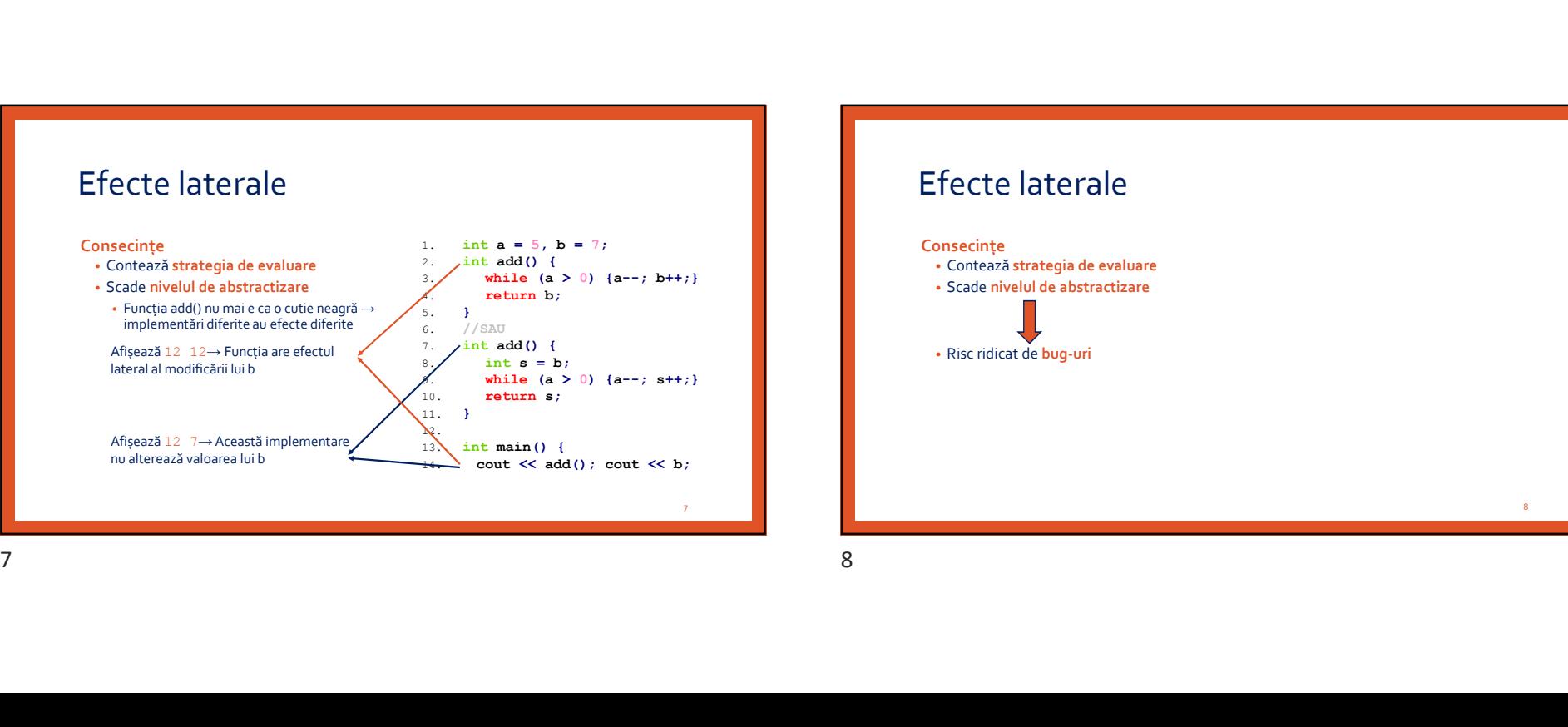

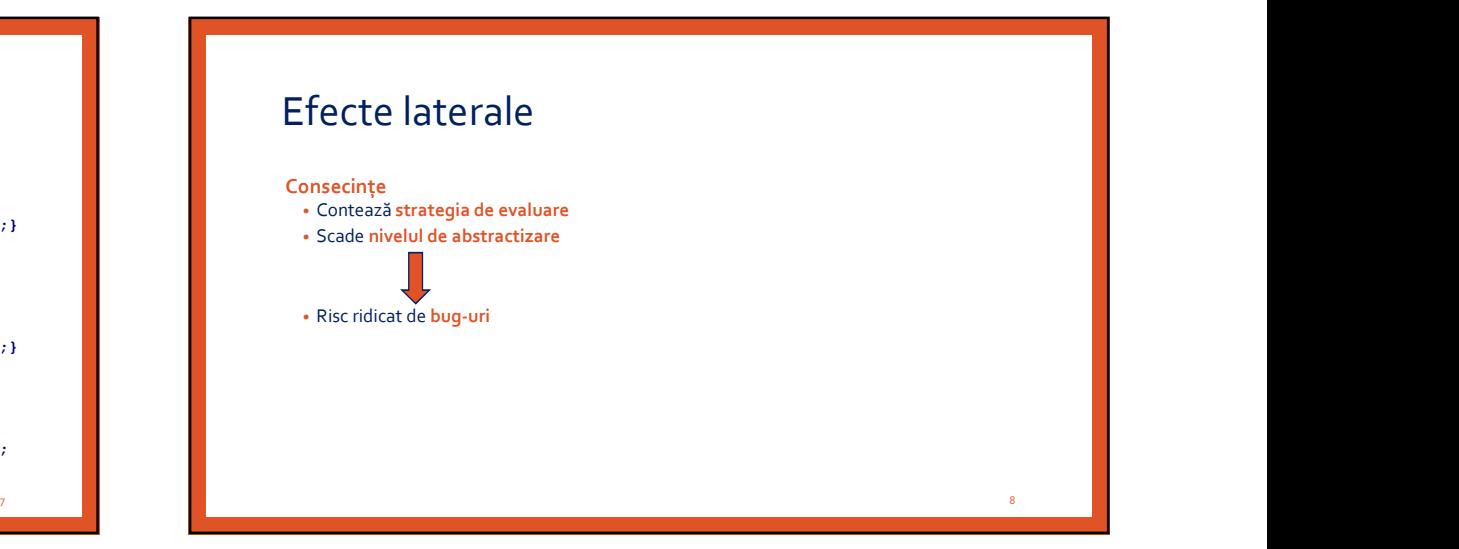

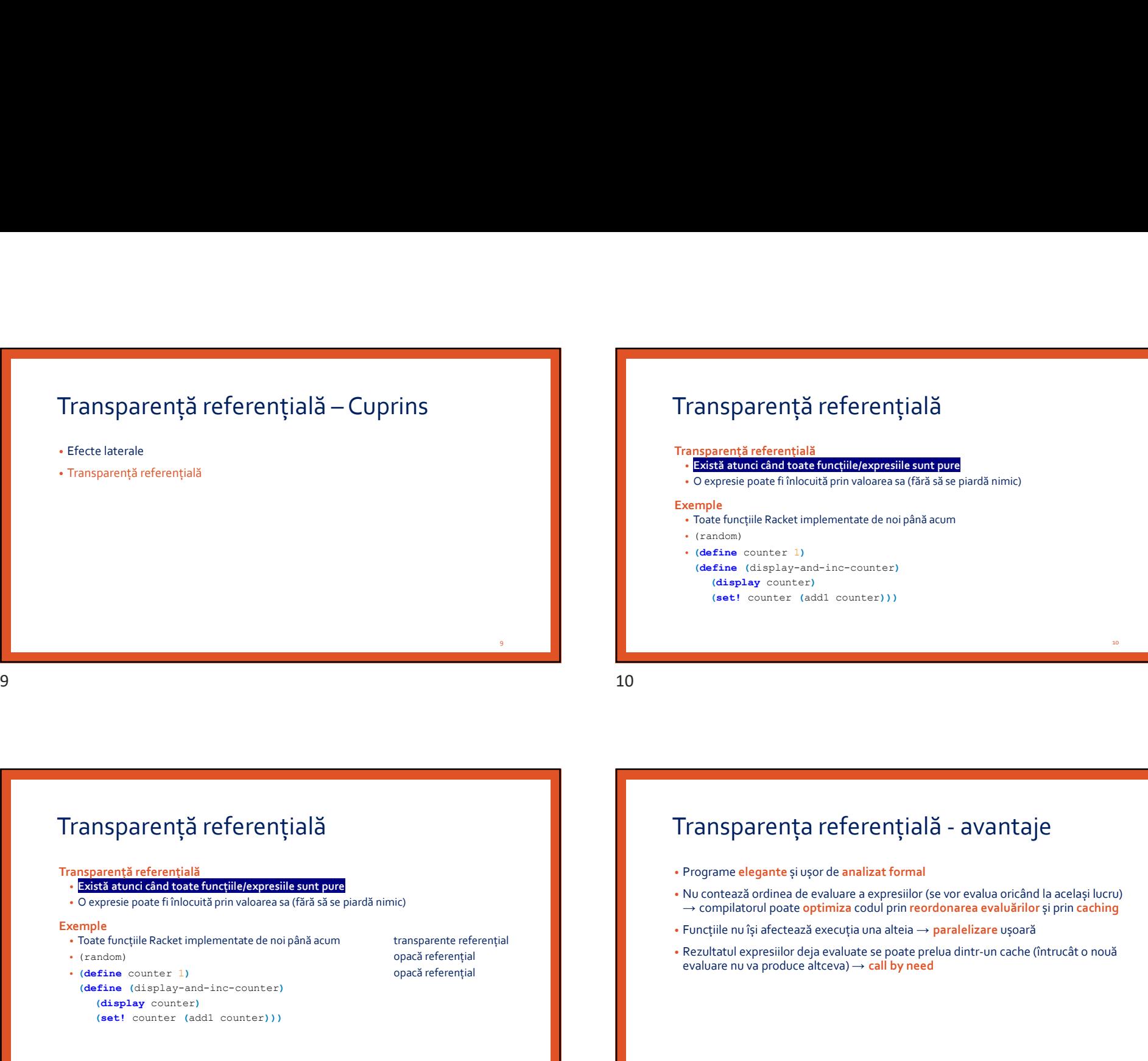

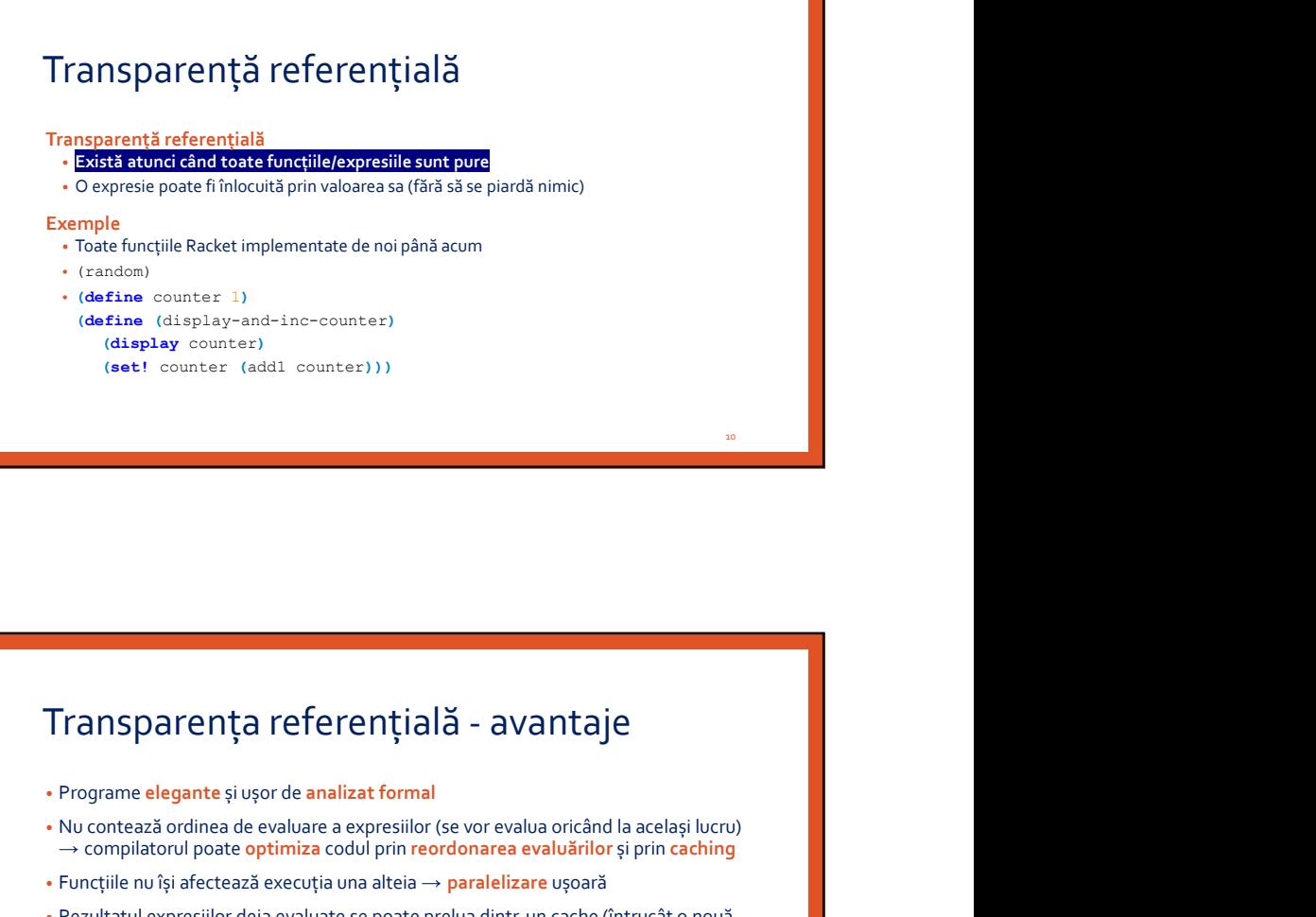

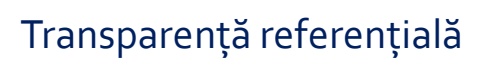

### Transparență referențială

- Există atunci când toate funcțiile/expresiile sunt pure
- O expresie poate fi înlocuită prin valoarea sa (fără să se piardă nimic)

- Exemple<br>• Toate funcțiile Racket implementate de noi până acum
- 
- 
- (display counter) (set! counter (add1 counter)))

- Programe elegante și ușor de analizat formal
- Nu contează ordinea de evaluare a expresiilor (se vor evalua oricând la același lucru)  $\rightarrow$  compilatorul poate optimiza codul prin reordonarea evaluărilor și prin caching  $\begin{array}{|c|c|c|c|}\hline \textbf{Transport} & \textbf{in} & \textbf{in} &$ 
	- Funcțiile nu își afectează execuția una alteia → paralelizare ușoară
	- Rezultatul expresiilor deja evaluate se poate prelua dintr-un cache (întrucât o nouă evaluare nu va produce altceva)  $\rightarrow$  call by need

11

 $\overline{12}$  and  $\overline{12}$  and  $\overline{12}$  a

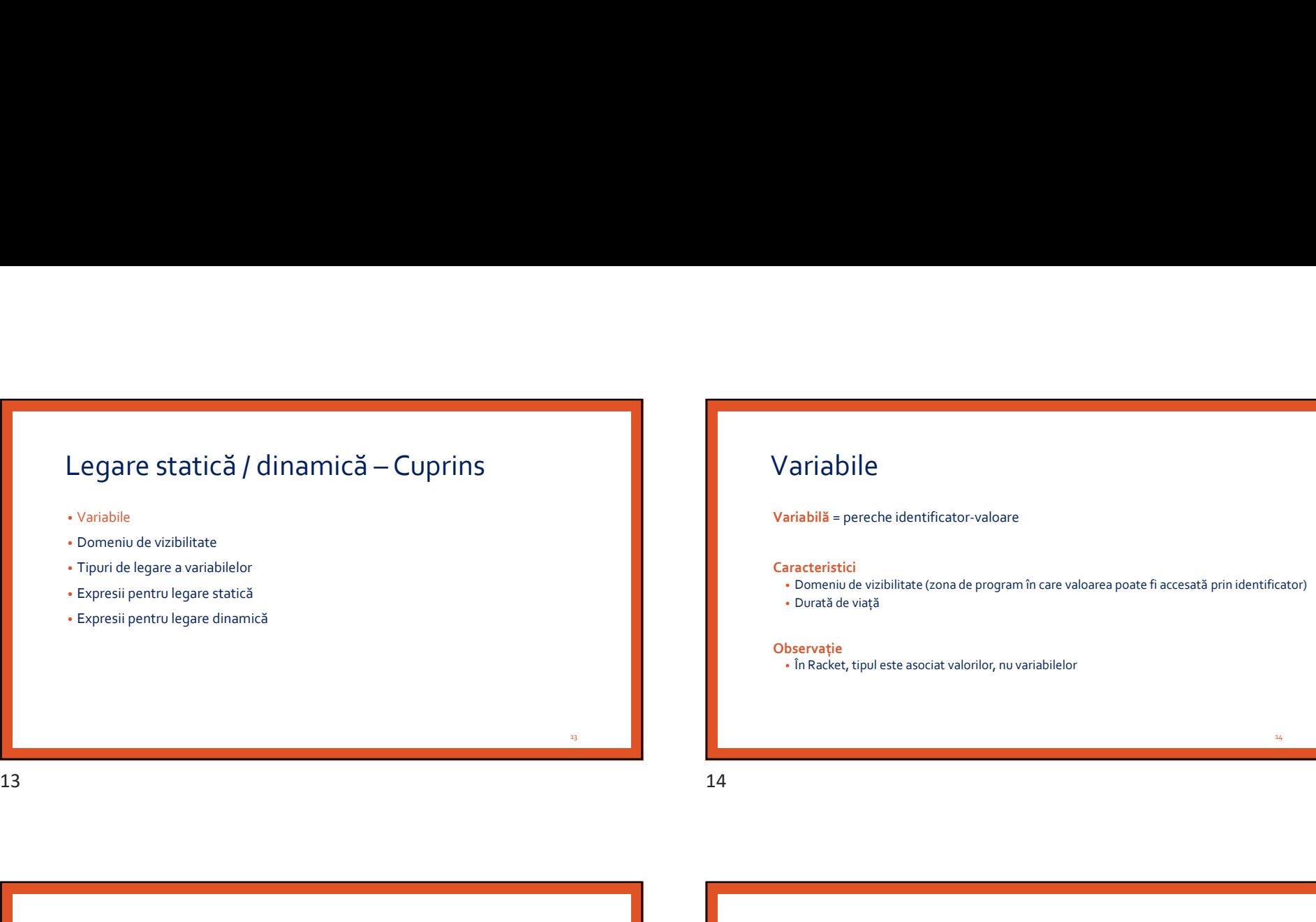

- 
- Domeniu de vizibilitate
- Tipuri de legare a variabilelor
- Expresii pentru legare statică
- Expresii pentru legare dinamică

### Variabile

Variabilă = pereche identificator-valoare

### Caracteristici

- Domeniu de vizibilitate (zona de program în care valoarea poate fi accesată prin identificator)
- Durată de viață

### **Observație**

• În Racket, tipul este asociat valorilor, nu variabilelor

- 
- Domeniu de vizibilitate
- Tipuri de legare a variabilelor
- Expresii pentru legare statică
- Expresii pentru legare dinamică

### Domeniu de vizibilitate al unei variabile

14 Variabile<br>
14 December de Variabile<br>
14 December de Variabilitate – Cuprins • Variabile de Variabile de Variabile de Variabile<br>
14 December de Variabile – Cuprins • Variabile de Variabile – Cuprins • Variabile de Variab Domeniu de vizibilitate = mulțimea punctelor din program unde asocierea<br>identificator - valoare este vizibilă (și valoarea se poate accesa prin identificator) Característici<br>
• Domeni de vizibilitate (zona de program în care valoarea poate fi accesată prin identificator)<br>
• Durată de viziță<br>
• In Racket, tipul este asociat valorilor, nu variabilelor<br>
• In Racket, tipul este asoc Legare statică / dinamică – Cuprins<br>  $\frac{1}{2}$ <br>  $\frac{1}{2}$ 

Exemple în Calcul Lambda

- $(x \lambda x.(\lambda x.y \lambda y.(xz)))$
- $(x \lambda x.(\lambda x.y \lambda y.(x z)))$
- $(x \lambda x.(\lambda x.y \lambda y.(\lambda z)))$
- $(x \lambda x.(\lambda x.y \lambda y.(x z)))$

15 and 16 and 16 and 16 and 16 and 16 and 16 and 16 and 16 and 16 and 16 and 16 and 16 and 16 and 16 and 16 an

13

 $16$  and  $\blacksquare$ 

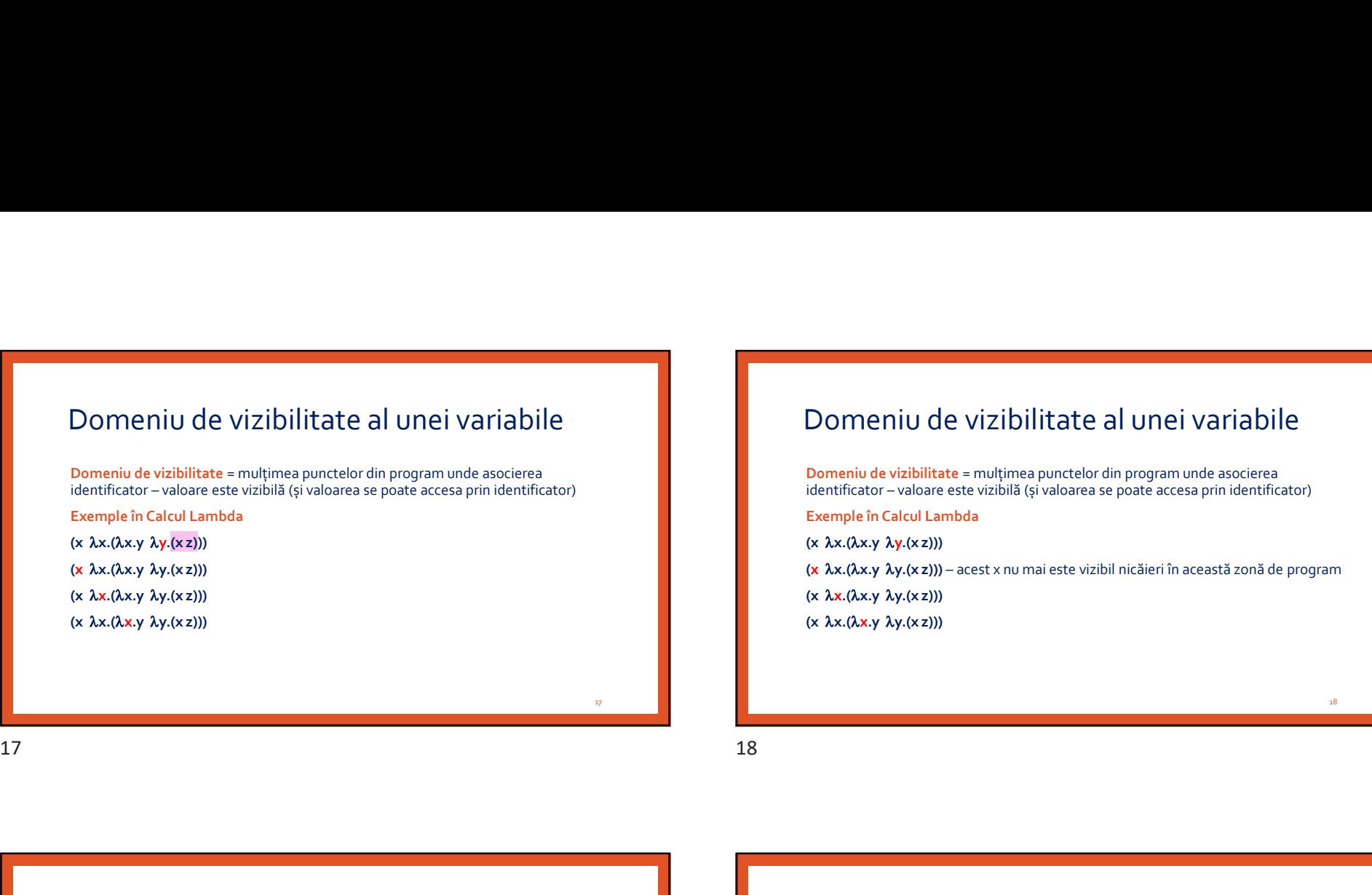

Exemple în Calcul Lambda

 $(x \lambda x.(\lambda x.y \lambda y.(\lambda z)))$ 

 $(x \lambda x.(\lambda x.y \lambda y.(\lambda z)))$ 

 $(x \lambda x.(\lambda x.y \lambda y.(\lambda z)))$ 

 $(x \lambda x.(\lambda x.y \lambda y.(\lambda z)))$ 

## Domeniu de vizibilitate al unei variabile **identificator**<br> **Domeniu de vizibilitate** – multimea punctelor din program unde asocierea<br>
identificator – valoare este vizibilă (și valoarea se poate accesa prin identificator)<br> **Exemple în Calcul Lambda**<br>
(x Ax.(Ax.y Ay 11/03/2019<br>
Domeniu de vizibilitate al unei variabile<br>
Domeniu de vizibilitate = mulțimea punctelor din program unde asocierea<br>
dentificator – valoren este vizibili (și valoarea se poate accesa prin identificator)<br>
(x xx.

Domeniu de vizibilitate = mulțimea punctelor din program unde asocierea<br>identificator - valoare este vizibilă (și valoarea se poate accesa prin identificator)

Exemple în Calcul Lambda

 $(x \lambda x.(\lambda x.y \lambda y.(\lambda z)))$ 

 $(x \lambda x.(\lambda x.y \lambda y.(\lambda z)))$ 

 $(x \lambda x.(\lambda x.y \lambda y.(x z)))$ 

е производите при пример, на селото на селото на селото на селото на селото на селото на селото на селото на с<br>Постојата на селото на селото на селото на селото на селото на селото на селото на селото на селото на селото

### Domeniu de vizibilitate al unei variabile Domeniu de vizibilitate = mulțimea punctelor din program unde asocierea<br>identificator - valoare este vizibilă (și valoarea se poate accesa prin identificator) Exemple în Calcul Lambda<br>
(x Ax.(Axy Ay.(xz)))<br>
(x Ax.(Axy Ay.(xz)))<br>
(x Ax.(Axy Ay.(xz)))<br>
(x Ax.(Axy Ay.(xz)))<br>
DOMMENTU de Vizibilitate al UNei Variabile<br>
Domeniu de vizibilitate = muțimea punctelor din program unde as Exemple în Calcul Lambda (x  $\lambda x.(\lambda x, y \lambda y.(\lambda z))$ )<br>
Domeniu de Vizibilitate al Unei Variabile<br>
Domeniu de Vizibilitate - multimea punctier din program unde asociera<br>
dentificator - valoare este vizibilă (si valoare as poate accesa prin identificato Domeniu de vizibilitate al unei variabile<br>
someniu de vizibilitate al unei variabile<br>
someniu de vizibilitate al unei variabile<br>
someniu de vizibilitate al unei variabile<br>
someniu de vizibilitate al unei variabile<br>
someni

 $(x \lambda x.(\lambda x.y \lambda y.(\lambda z)))$ 

 $(x \lambda x.(\lambda x.y \lambda y.(x z)))$ 

 $(x \lambda x.(\lambda x.y \lambda y.(x z)))$ 

### Domeniu de vizibilitate al unei variabile

Domeniu de vizibilitate = mulțimea punctelor din program unde asocierea<br>identificator - valoare este vizibilă (și valoarea se poate accesa prin identificator) identificator – valoare este vizibilă (și valoarea se poate accesa prin identificator)

Exemple în Calcul Lambda

 $(x \lambda x.(\lambda x.y \lambda y.(\lambda z)))$ 

 $(x \lambda x.(\lambda x.y \lambda y.(x z)))$ 

 $(x \lambda x.(\lambda x.y \lambda y.(\lambda z)))$ 

 $(x \lambda x.(\lambda x.y \lambda y.(x z)))$ 

19

20 and the contract of the contract of the contract of the contract of the contract of the contract of the contract of the contract of the contract of the contract of the contract of the contract of the contract of the con

18 and the contract of the contract of the contract of the contract of the contract of the contract of the con

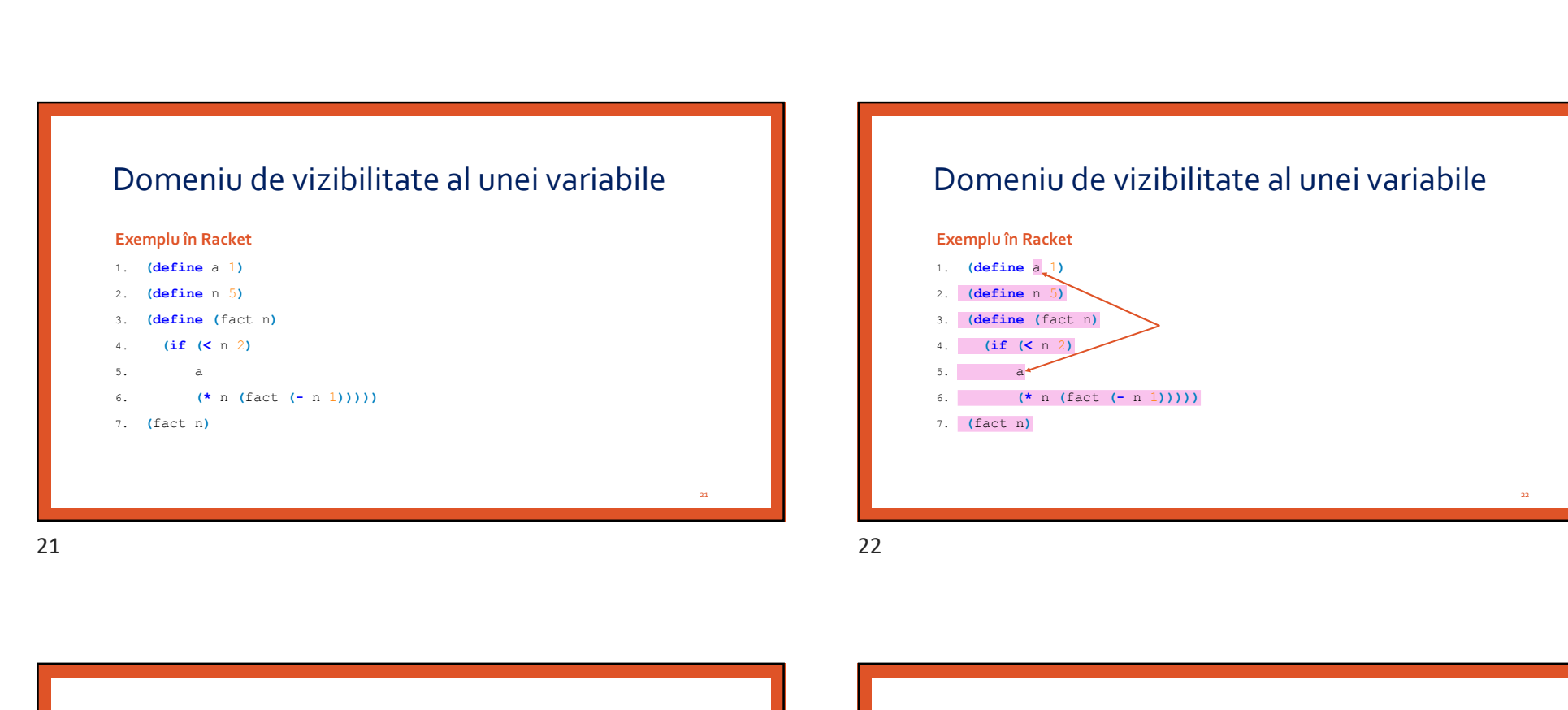

### 21 and the contract of the contract of the contract of the contract of the contract of the contract of the contract of the contract of the contract of the contract of the contract of the contract of the contract of the con Domeniu de vizibilitate al unei variabile Exemplu în Racket 1. (define  $a_1$ ) 2. (define n 5) 3. (define (fact n) 4. (if (< n 2)  $\mathbf{a}$ 6. (\* n (fact (- n 1))))) 7. (fact n) 22 and the contract of the contract of the contract of the contract of the contract of the contract of the contract of the contract of the contract of the contract of the contract of the contract of the contract of the con

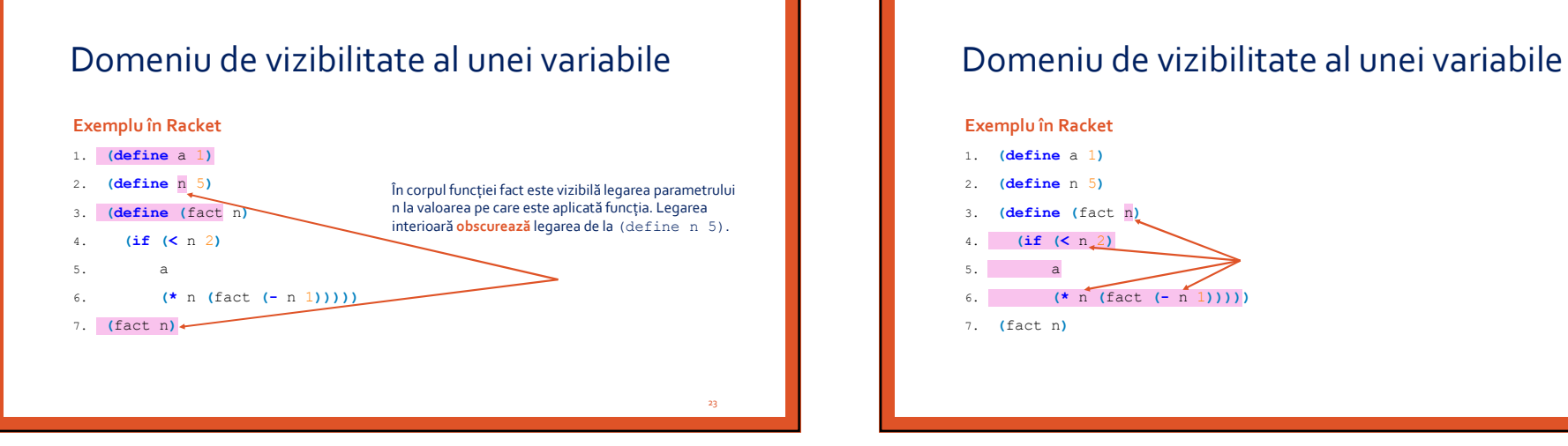

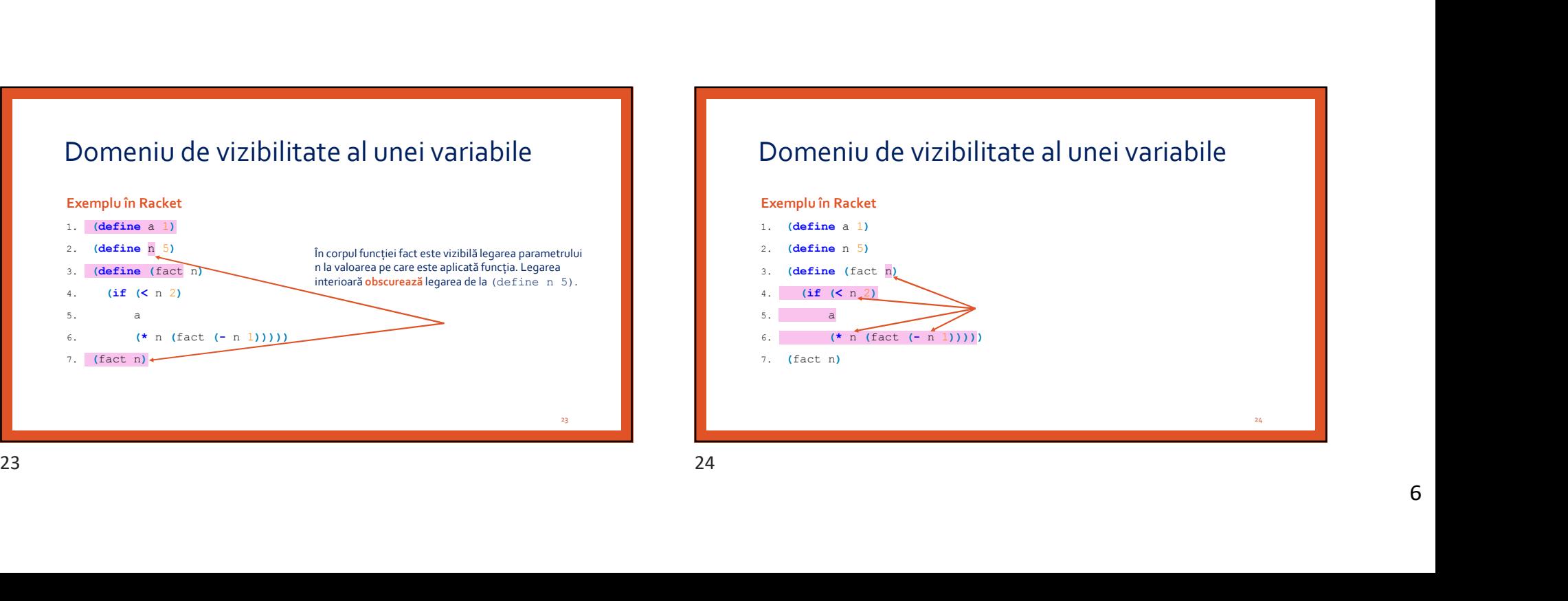

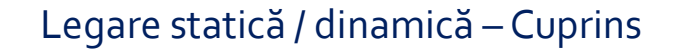

- 
- Domeniu de vizibilitate
- Tipuri de legare a variabilelor
- Expresii pentru legare statică
- Expresii pentru legare dinamică

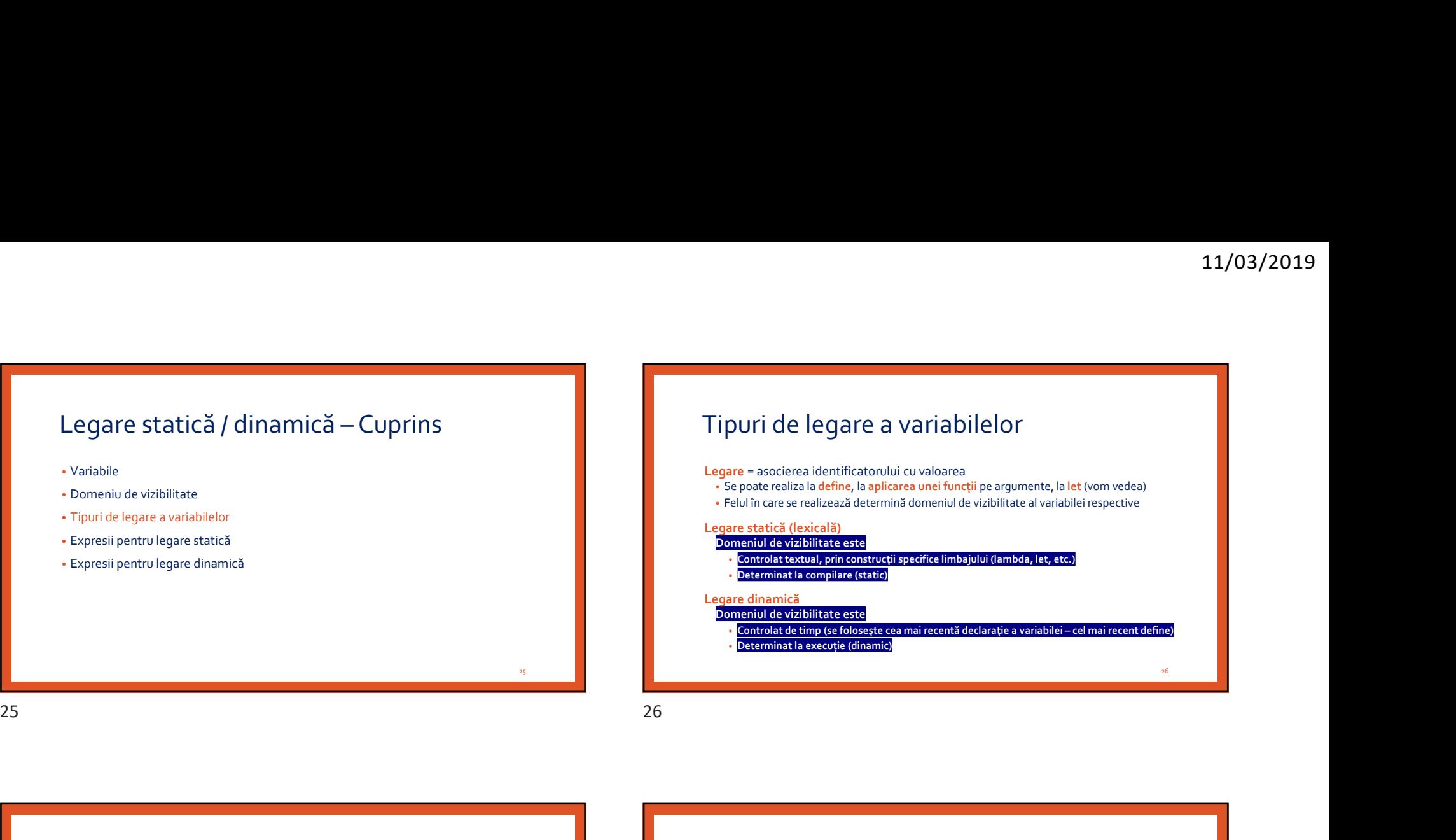

Tipuri de legare a variabilelor **Observații** • Calculul Lambda are doar legare statică • Racket are legare statică, mai puțin pentru variabilele top-level (definite cu define) Exemplu de legare dinamică în Racket 1. (define (f) 2.  $(g 5)$ 3. 4. (define  $(g \times)$ 5. (\* x x))<br>Redefinirea nu este posibilă în lang racket, 6. (f) pentru exemplele de legare dinamică este 7. necesar să schimbăm limbajul în Pretty Big. 8. (define  $(q \times)$ 9.  $(* x x x)$ )<br>10. (f) 10. (f) Redefinirea nu este posibilă în lang racket,<br>
pentru exemplele de legare dinamică este de area dinamică este de area dinamică este de area dinamică este de<br>
este de area dinamică este de area dinamică este de area dinamici

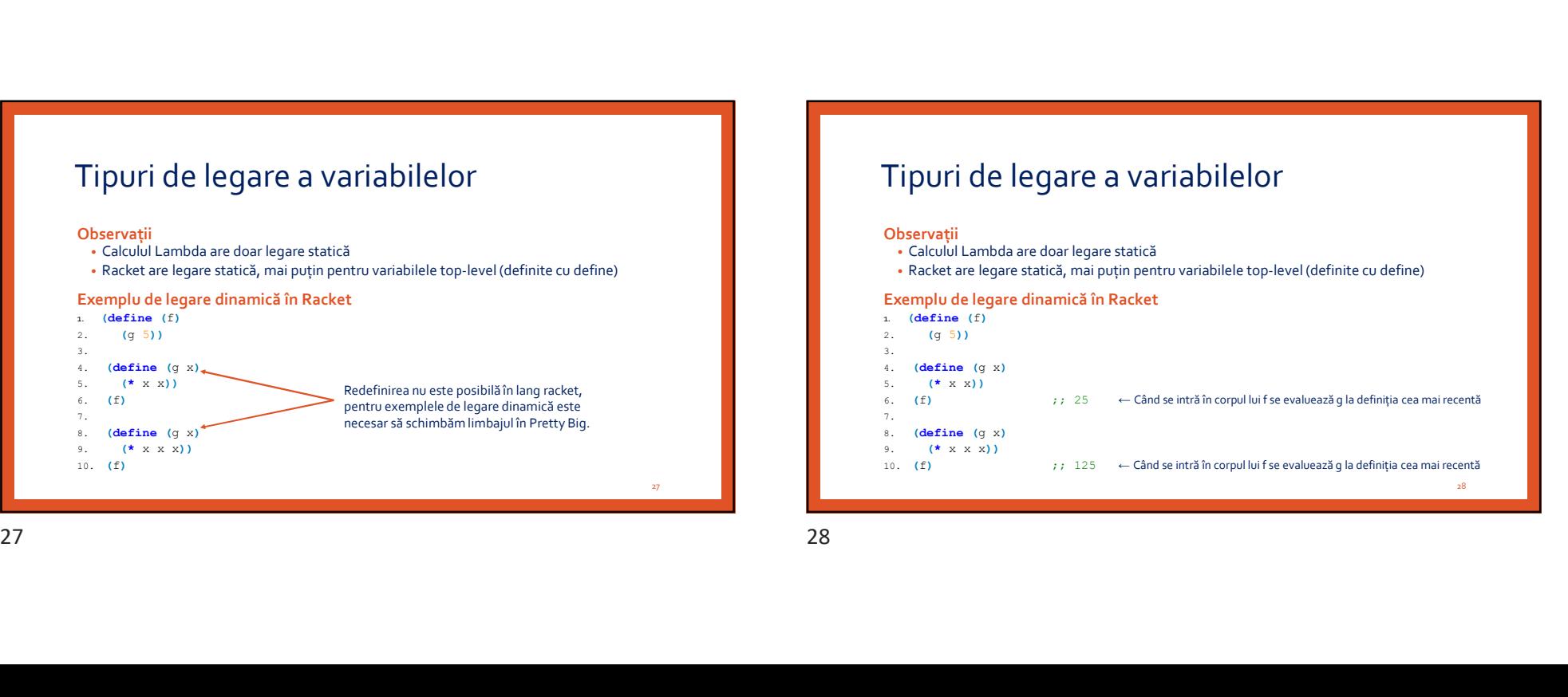

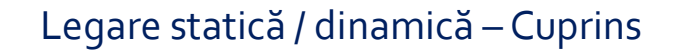

- 
- Domeniu de vizibilitate
- Tipuri de legare a variabilelor
- Expresii pentru legare statică
- Expresii pentru legare dinamică

Expresii pentru legare statică

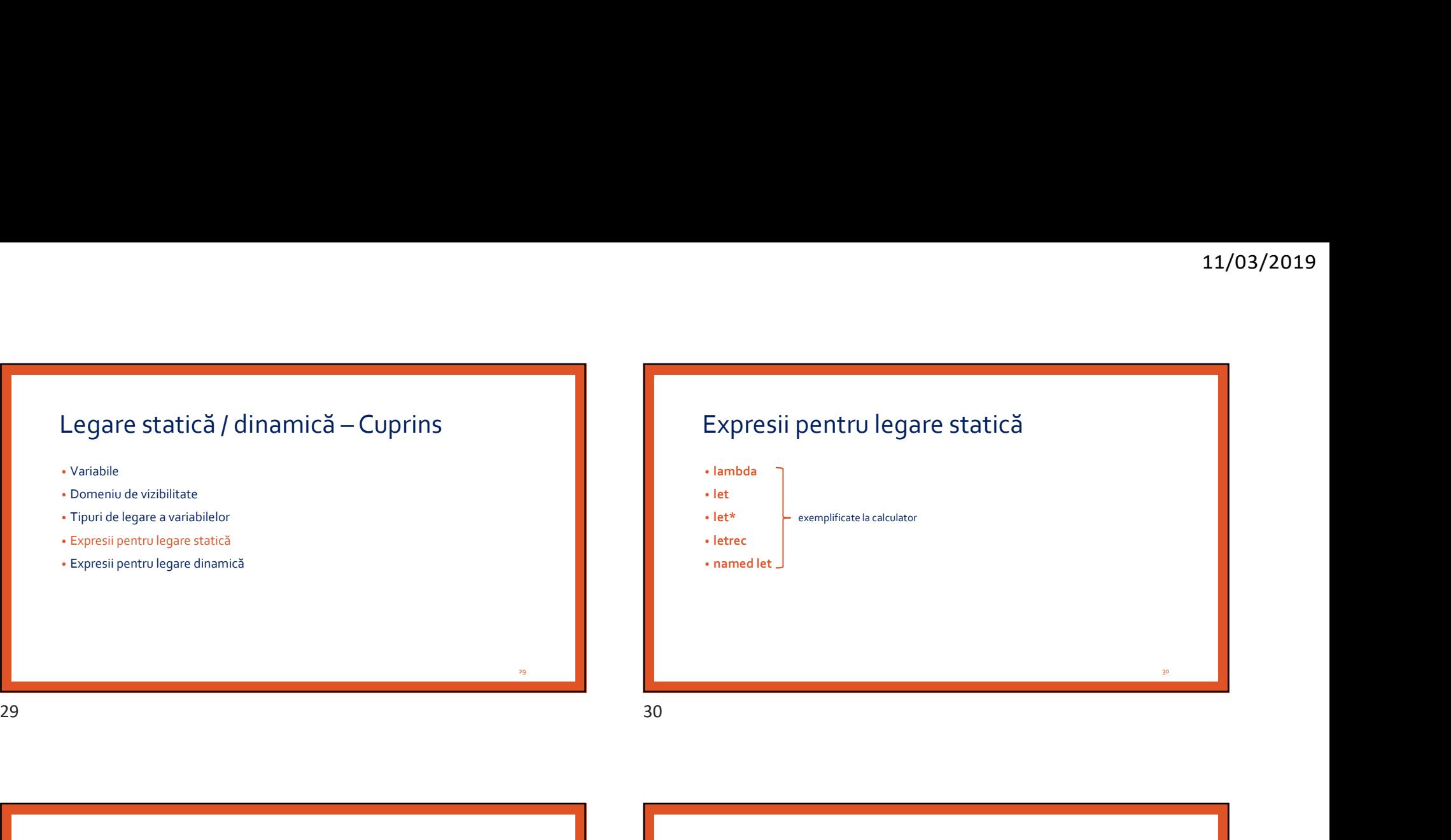

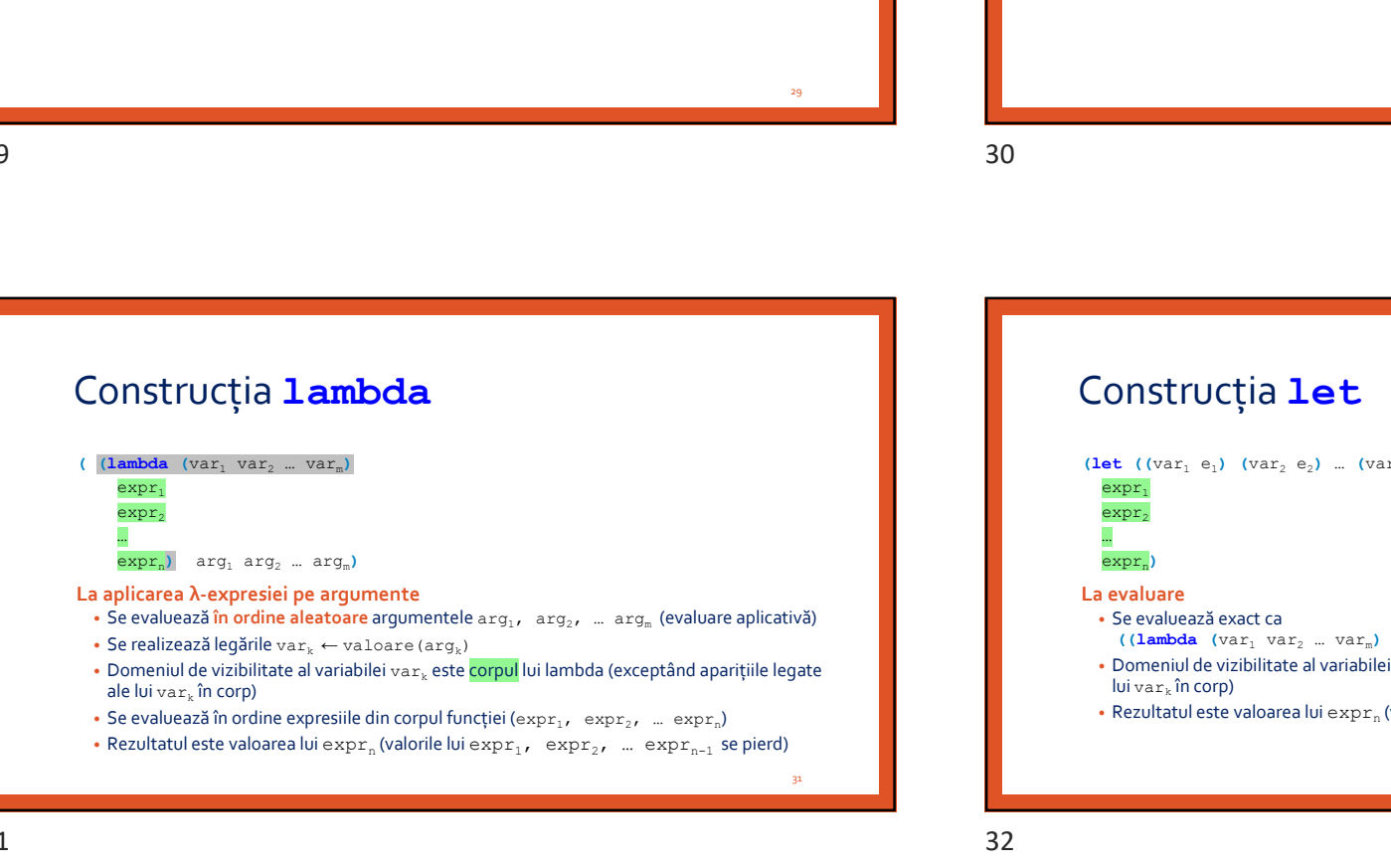

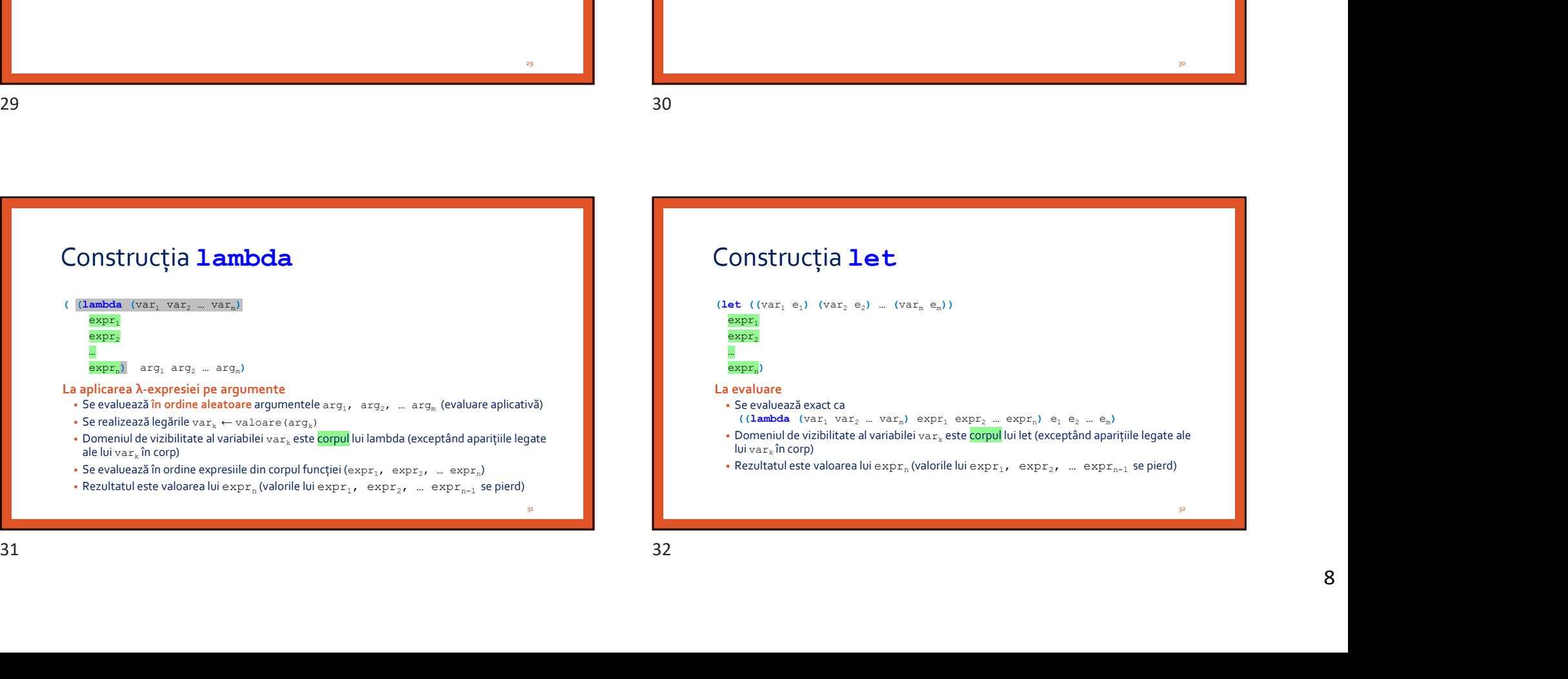

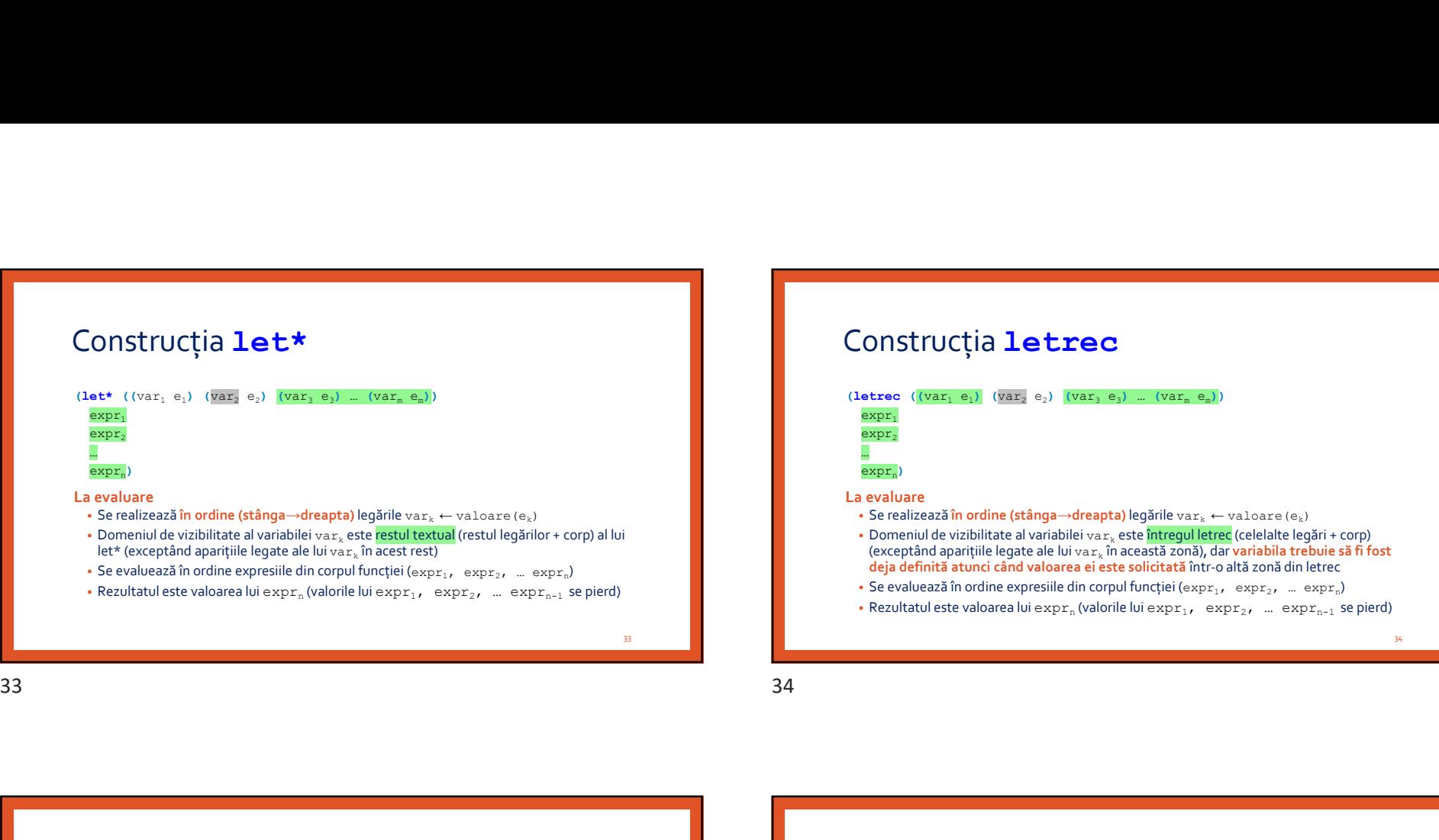

### Construcția letrec

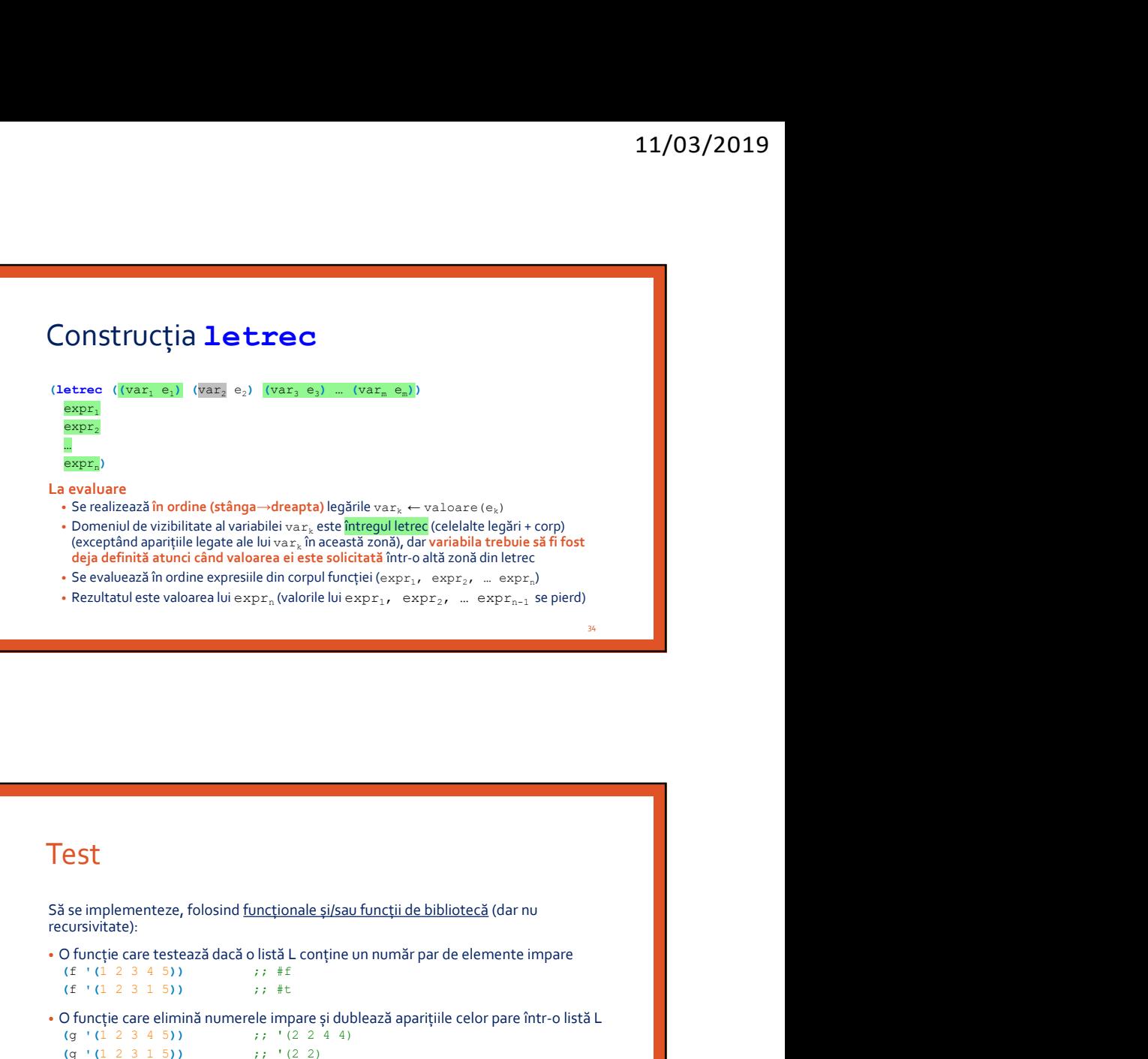

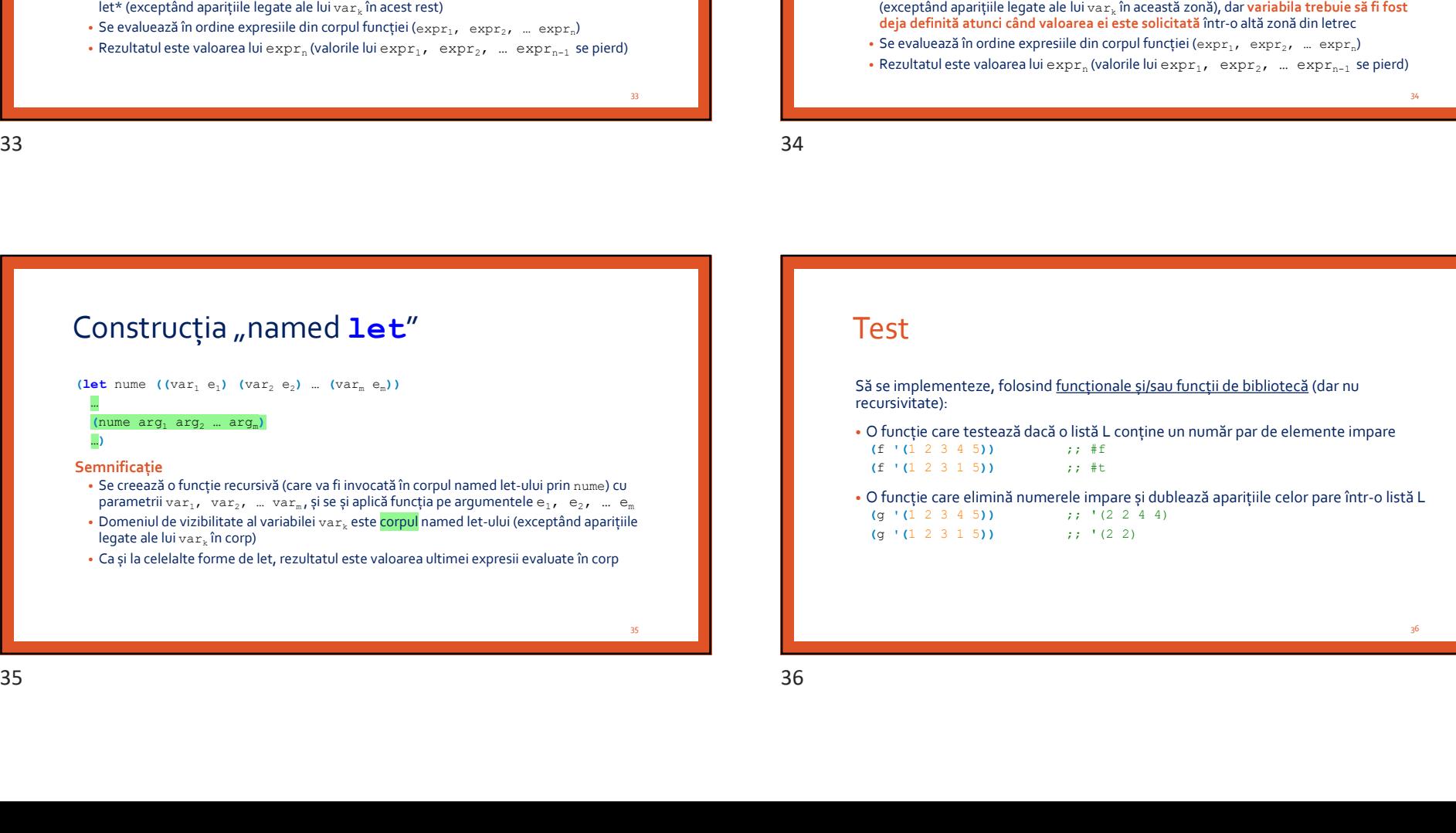

### Test

recursivitate):

• O funcție care testează dacă o listă L conține un număr par de elemente impare<br>  $(f^{-1}(1\ 2\ 3\ 4\ 5))$ <br>  $\vdots$   $\#f$  $(f (1 2 3 4 5))$  $(f' (1 2 3 1 5))$  ;; #t

1. Em 1. Em 1. Em 1. Em 1. Em 1. Em 1. Em 1. Em 1. Em 1. Em 1. Em 1. Em 1. Em 1. Em 1. Em 1. Em 1. Em 1. Em 1.<br>Julie 1. Em 1. Em 1. Em 1. Em 1. Em 1. Em 1. Em 1. Em 1. Em 1. Em 1. Em 1. Em 1. Em 1. Em 1. Em 1. Em 1. Em 1.  $(g (1 2 3 4 5))$   $j' (2 2 4 4)$  $(a \mid (1 \ 2 \ 3 \ 1 \ 5))$  ;; '(2 2)

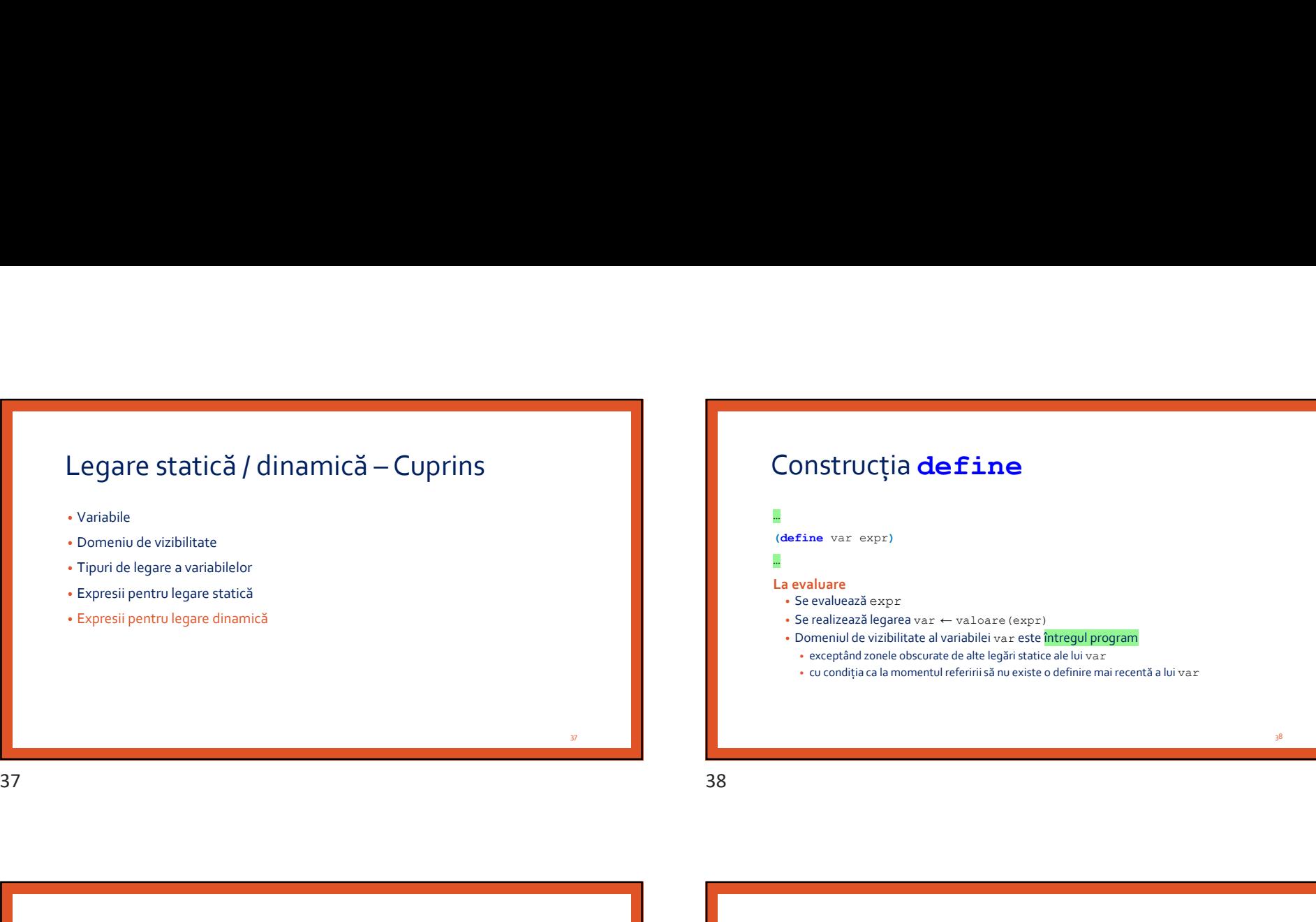

- 
- Domeniu de vizibilitate
- Tipuri de legare a variabilelor
- Expresii pentru legare statică
- Expresii pentru legare dinamică

Construcția define

### …

(define var expr)

### La evaluare

- Se evaluează expr
- Se realizează legarea var ← valoare(expr)
- Domeniul de vizibilitate al variabilei var este întregul program

…

- exceptând zonele obscurate de alte legări statice ale lui var
- cu condiția ca la momentul referirii să nu existe o definire mai recentă a lui var

Avantaje (exemplificate la calculator)

- Funcțiile/expresiile se pot defini în orice ordine (cât timp momentul referirii lor le găsește definite)
- Se pot defini funcții mutual recursive

Dezavantaje (vezi exemplul de legare dinamică)

• Se pierde transparența referențială

### Construcția define – Consecințe define, let și set! – Comparație

Diferența este în primul rând la nivel intențional.

### define the contract of the contract of the contract of the contract of the contract of the contract of the contract of the contract of the contract of the contract of the contract of the contract of the contract of the con

- Intenționează să lege pentru totdeauna un identificator la o valoare
- define, var expri<br>
<br> **E**<br> **Correlatears expression of the system of the system of the system of the system of the system of the system of the system of the system of the system of the system of the system of the system of** • De aceea nu e legal în toate zonele de program (nu se poate afla în mijlocul corpului unei funcții, ci doar la început, pentru a defini valori/funcții ajutătoare) Constructia define - Consecinte<br>
Avantage computer la calculator<br>
define, let  $\varsigma$ i set! - Comparatie<br>
specialistation is calculated and the consecutive consecutive consecutive consecutive consecutive consecutive<br>
Consecu

### let the contract of the contract of the contract of the contract of the contract of the contract of the contract of the contract of the contract of the contract of the contract of the contract of the contract of the contra

- Intenționează să creeze un context local pentru anumite variabile
- Nu realizează atribuire, la let variabila nu se modifică ci se naște

### set! In the set of the set of the set of the set of the set of the set of the set of the set of the set of the

- Intenționează să schimbe valoarea unei variabile (nu are ce căuta în paradigma funcțională) • Se poate folosi oriunde în program
- 39

<u>37 and the set of the set of the set of the set of the set of the set of the set of the set of the set of the set of the set of the set of the set of the set of the set of the set of the set of the set of the set of the s</u>

40 and 20 and 20 and 20 and 20 and 20 and 20 and 20 and 20 and 20 and 20 and 20 and 20 and 20 and 20 and 20 an

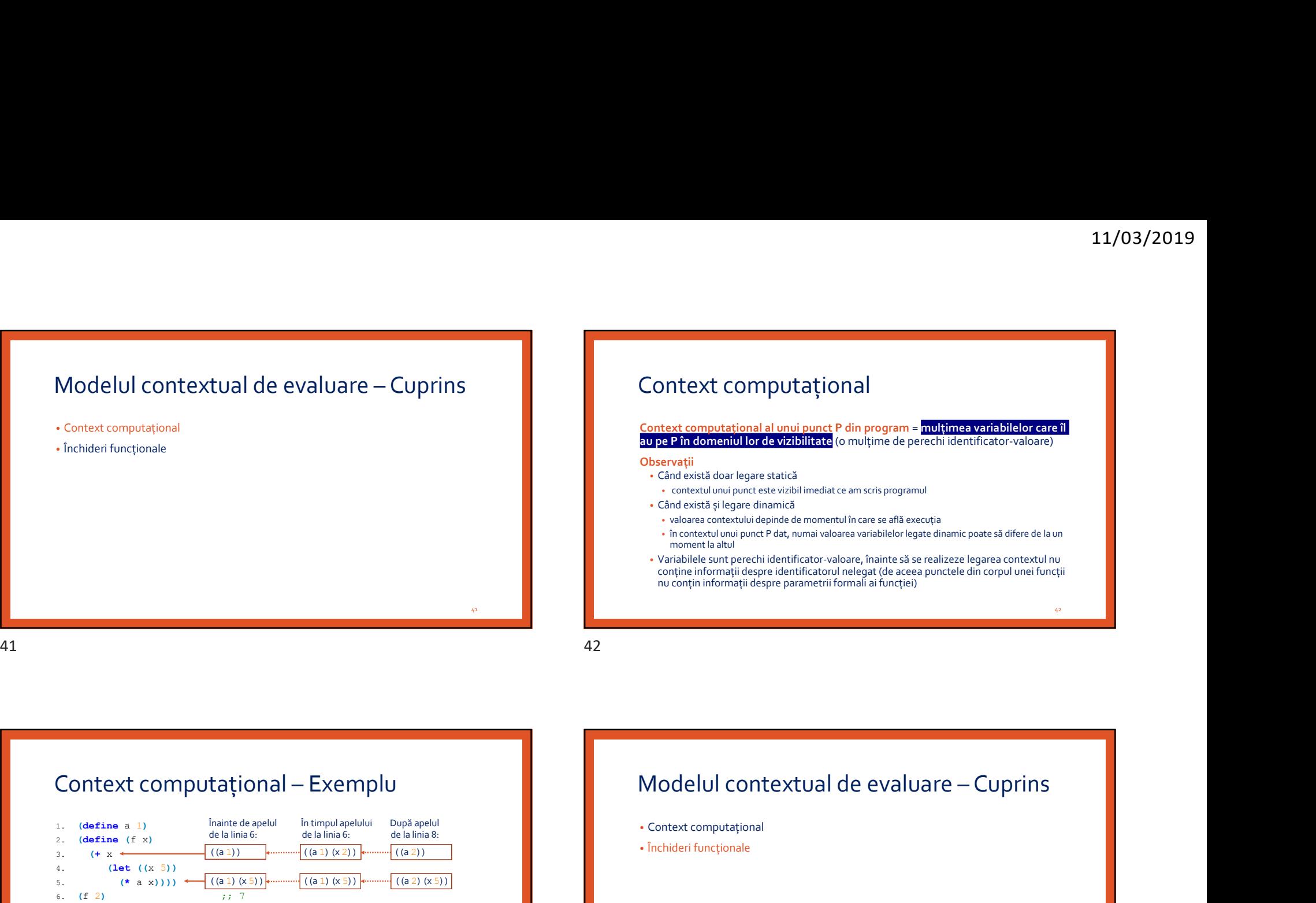

### Context computațional

Context computațional al unui punct P din program = mulțimea variabilelor care îl au pe P în domeniul lor de vizibilitate (o mulțime de perechi identificator-valoare)

### Observații

- Când există doar legare statică
- contextul unui punct este vizibil imediat ce am scris programul
- Când există și legare dinamică
- valoarea contextului depinde de momentul în care se află execuția
- în contextul unui punct P dat, numai valoarea variabilelor legate dinamic poate să difere de la un moment la altul
- Variabilele sunt perechi identificator-valoare, înainte să se realizeze legarea contextul nu conține informații despre identificatorul nelegat (de aceea punctele din corpul unei funcții nu conțin informații despre parametrii formali ai funcției)

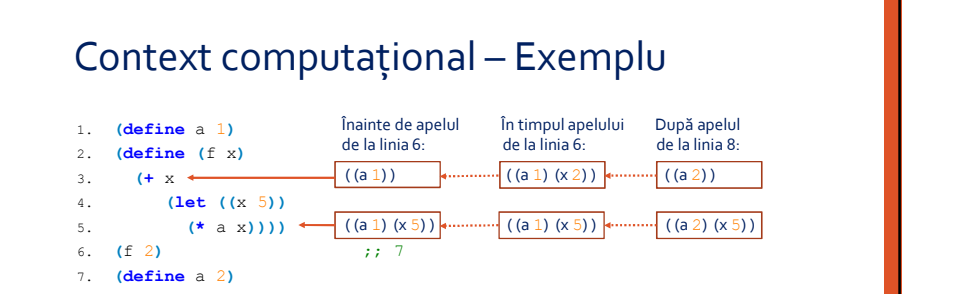

Observație: x-ul de la linia 3 se leagă la valoarea 2 abia în momentul în care funcția f este aplicată pe argumentul 2, iar legarea există doar pe durata evaluării apelului.

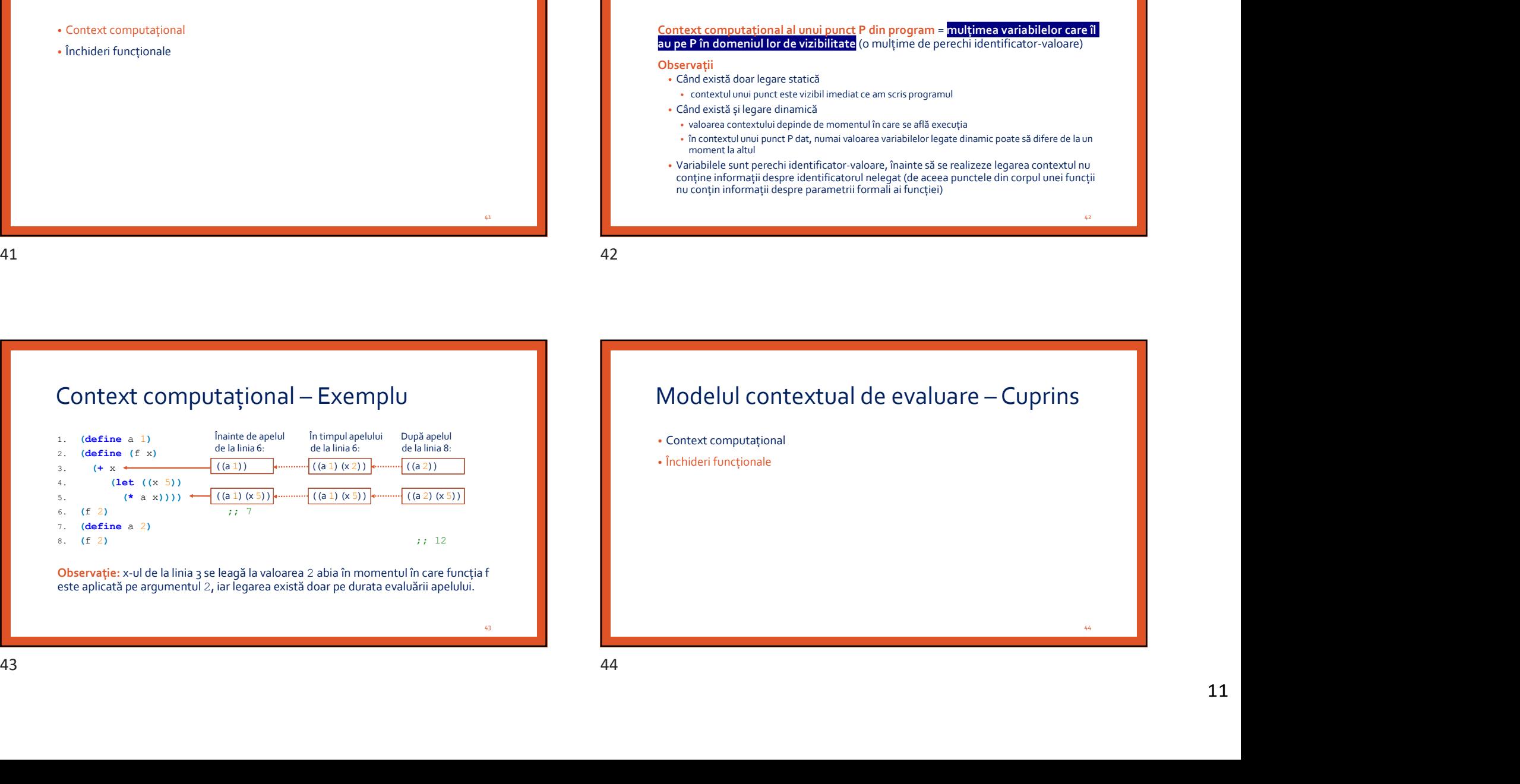

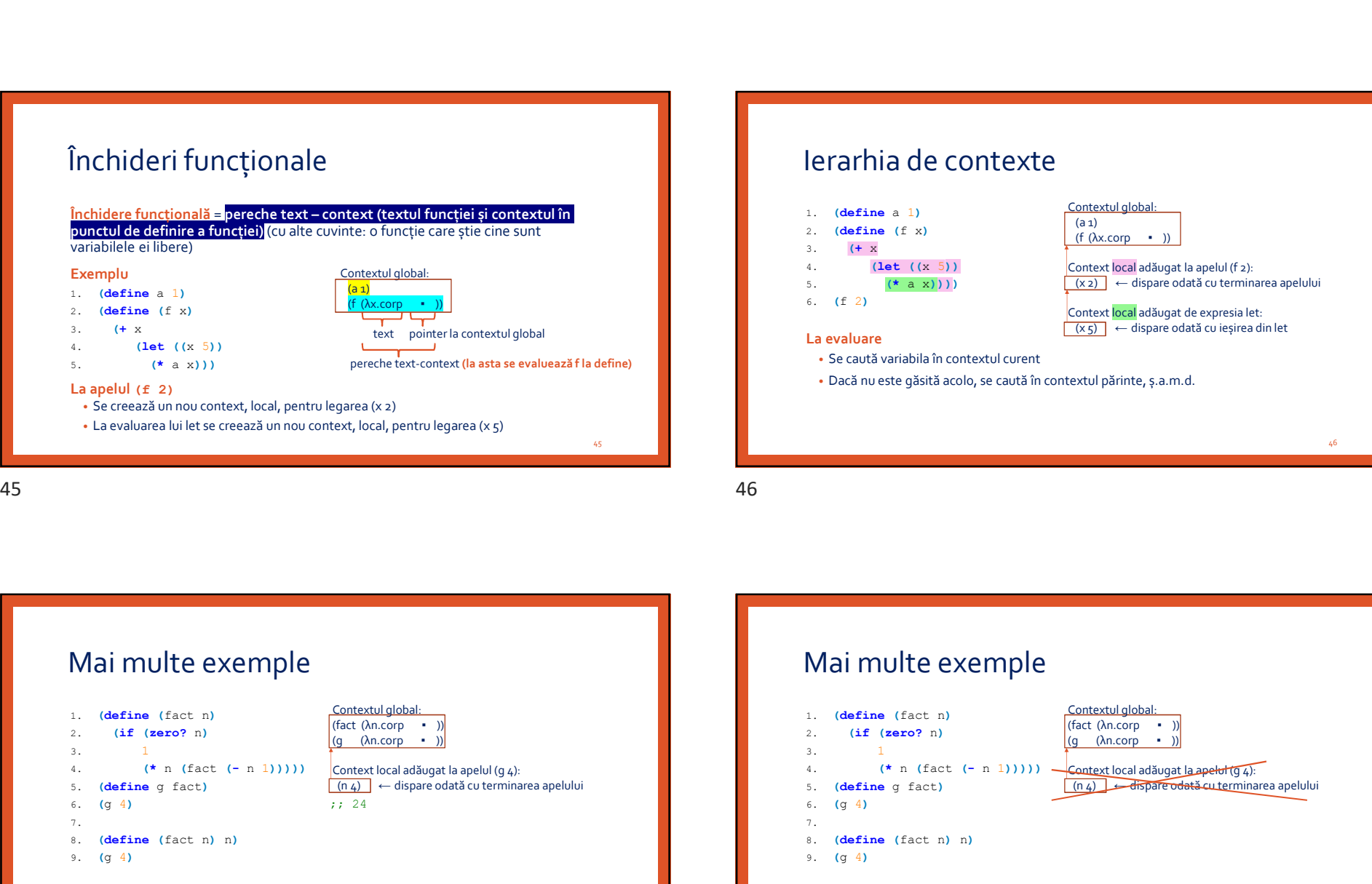

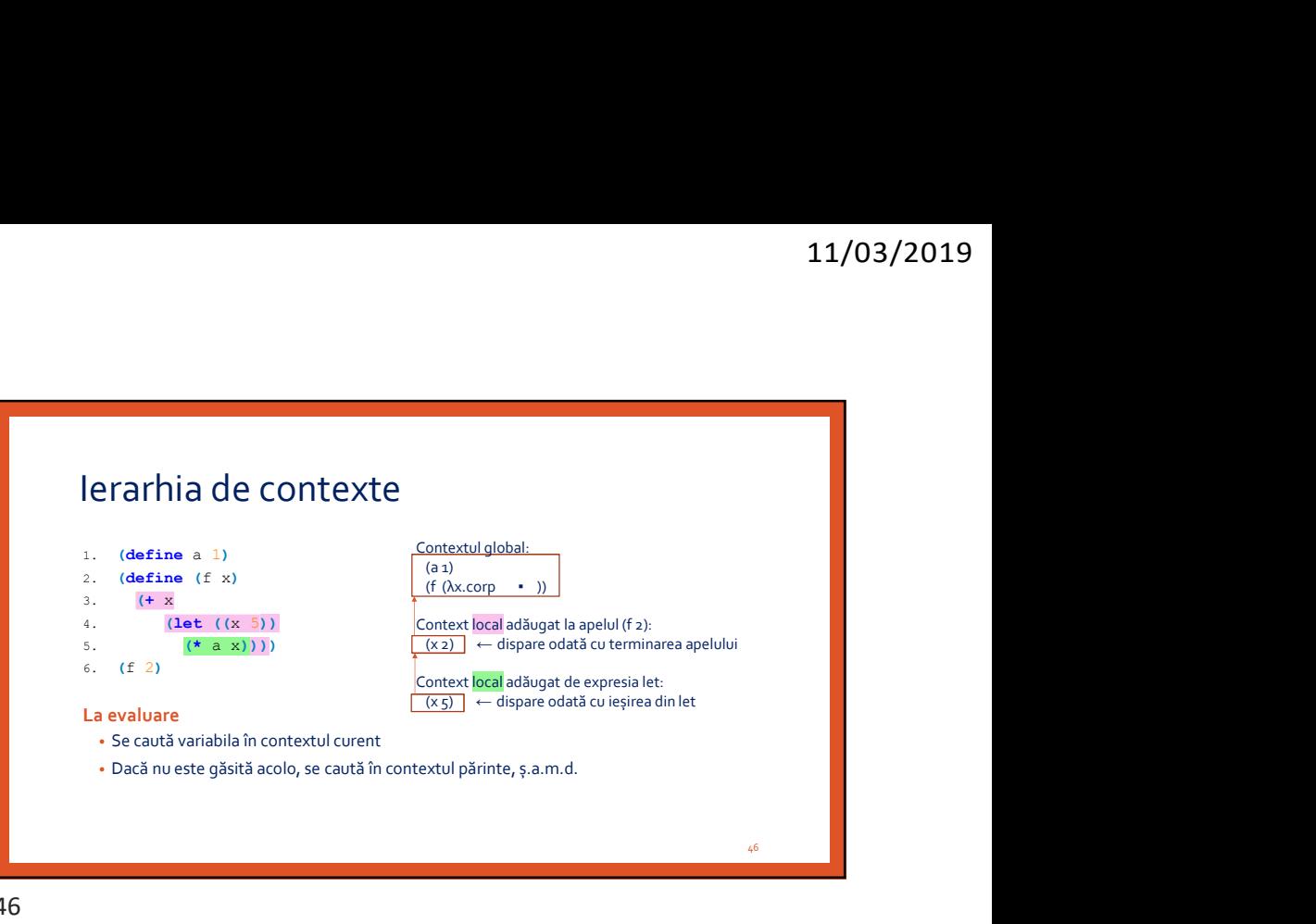

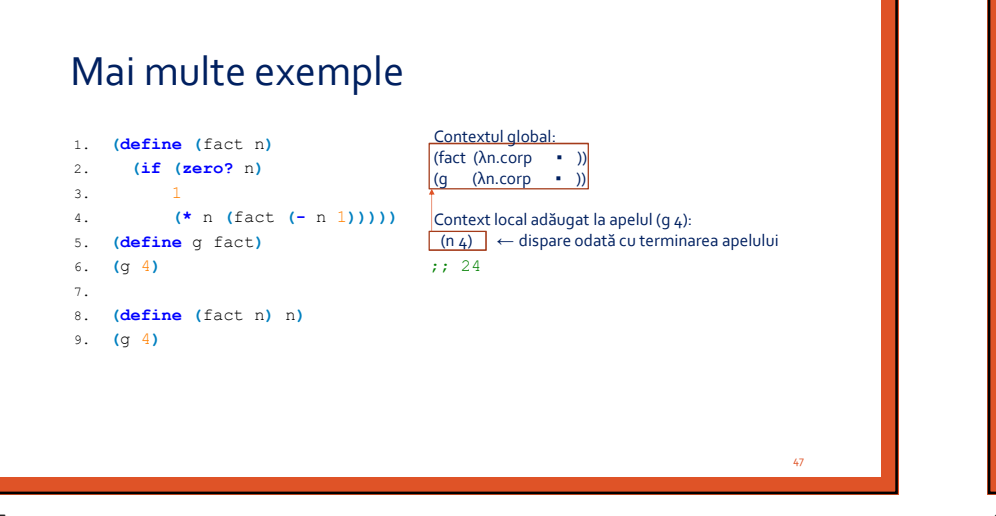

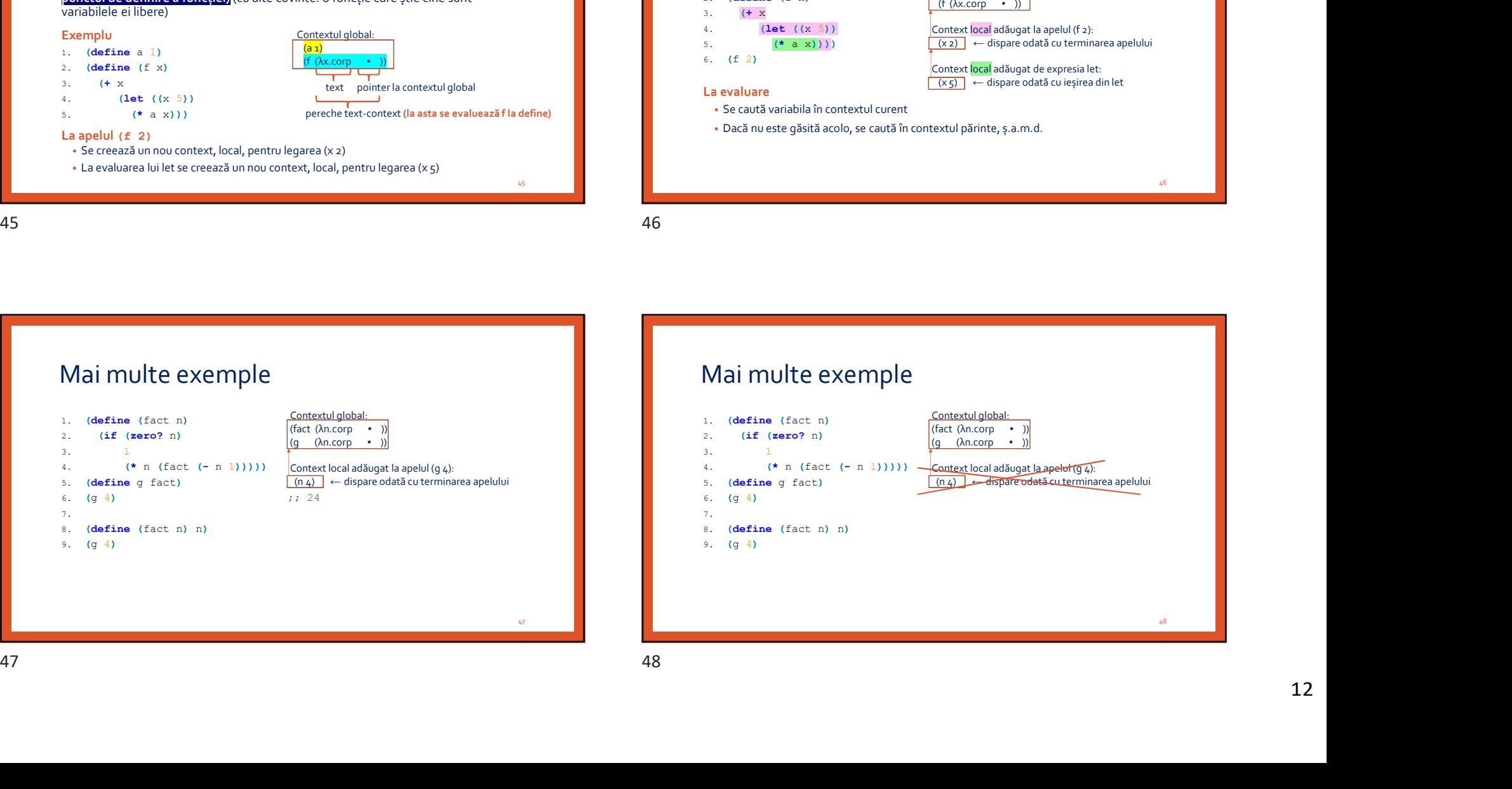

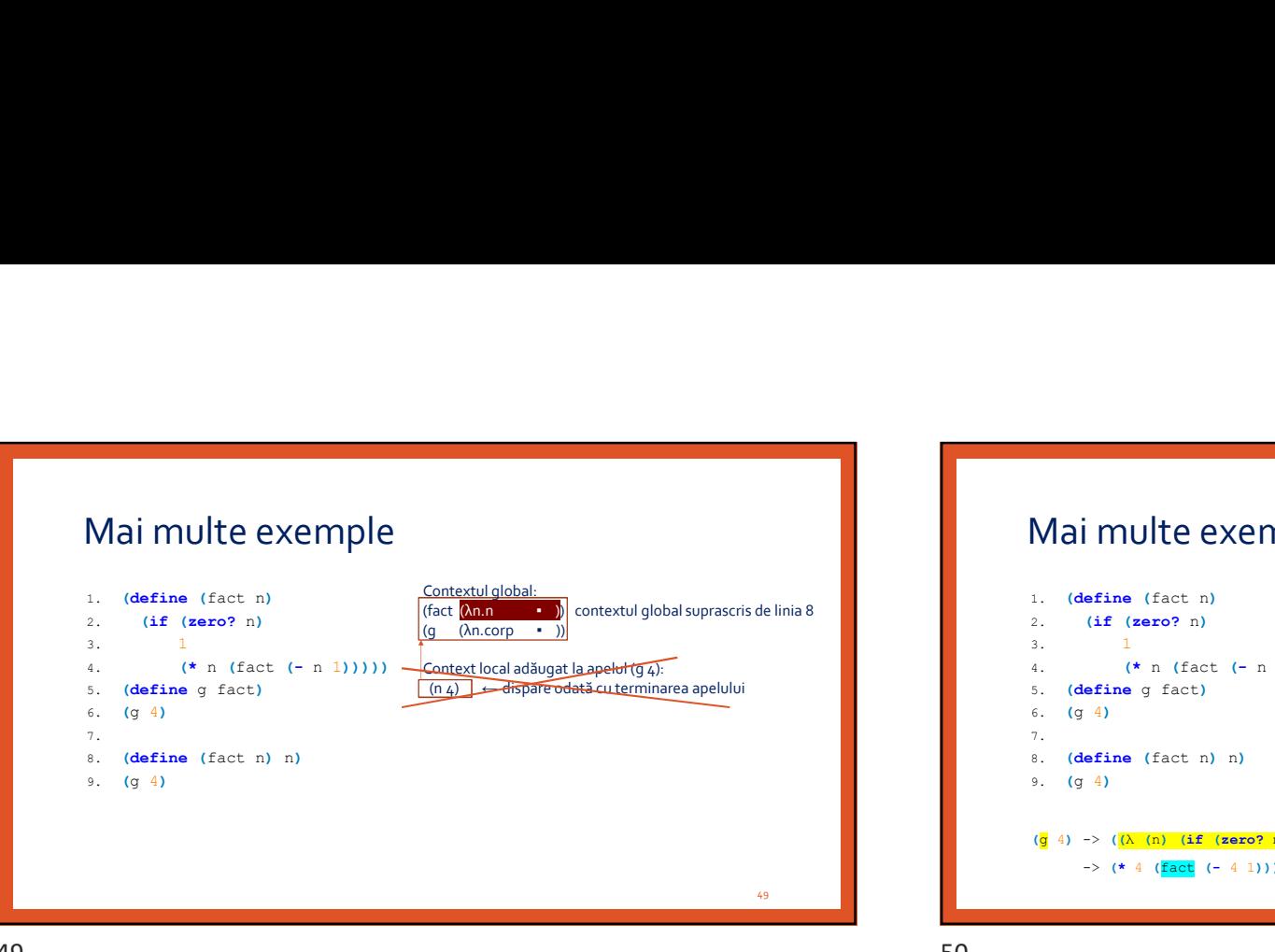

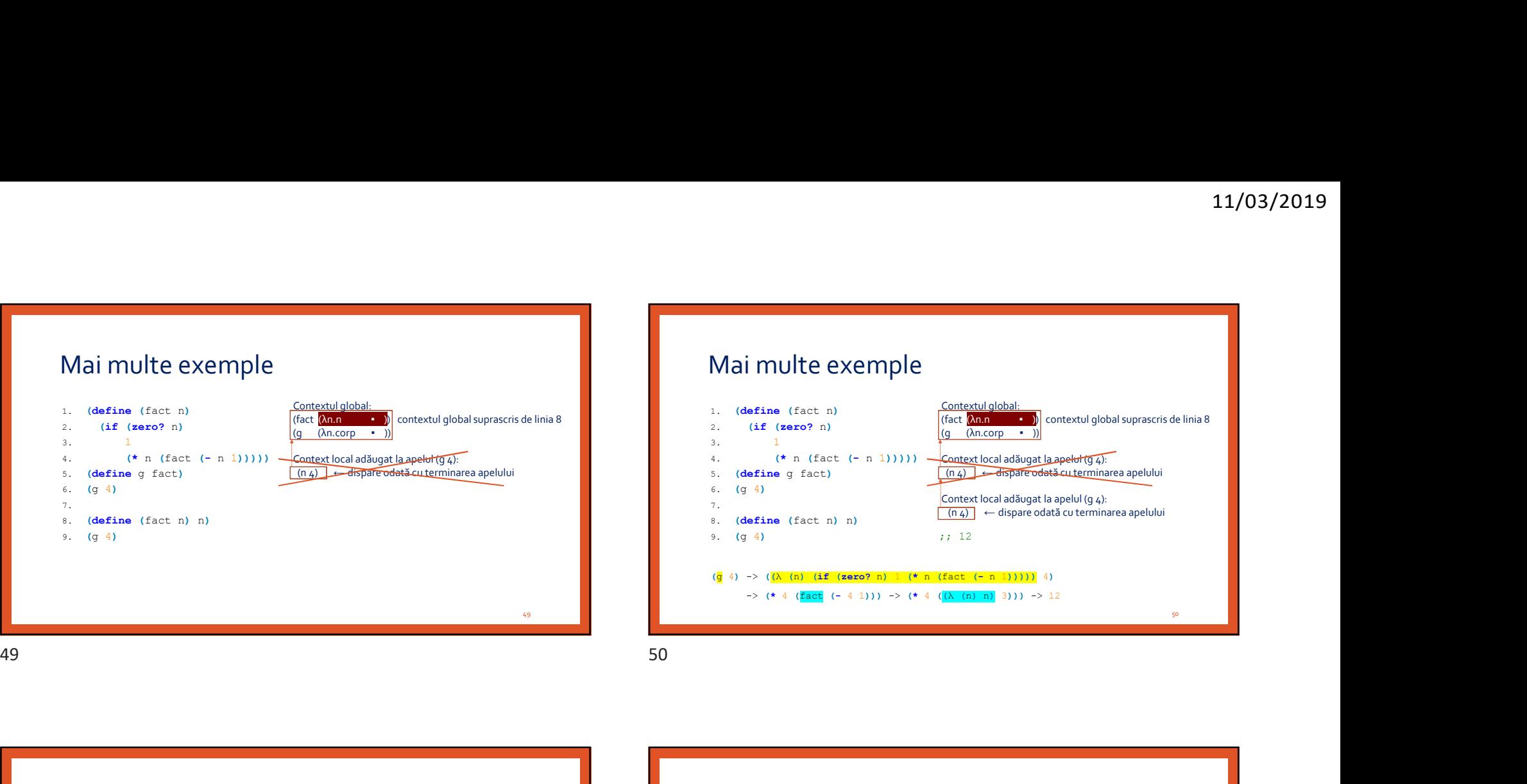

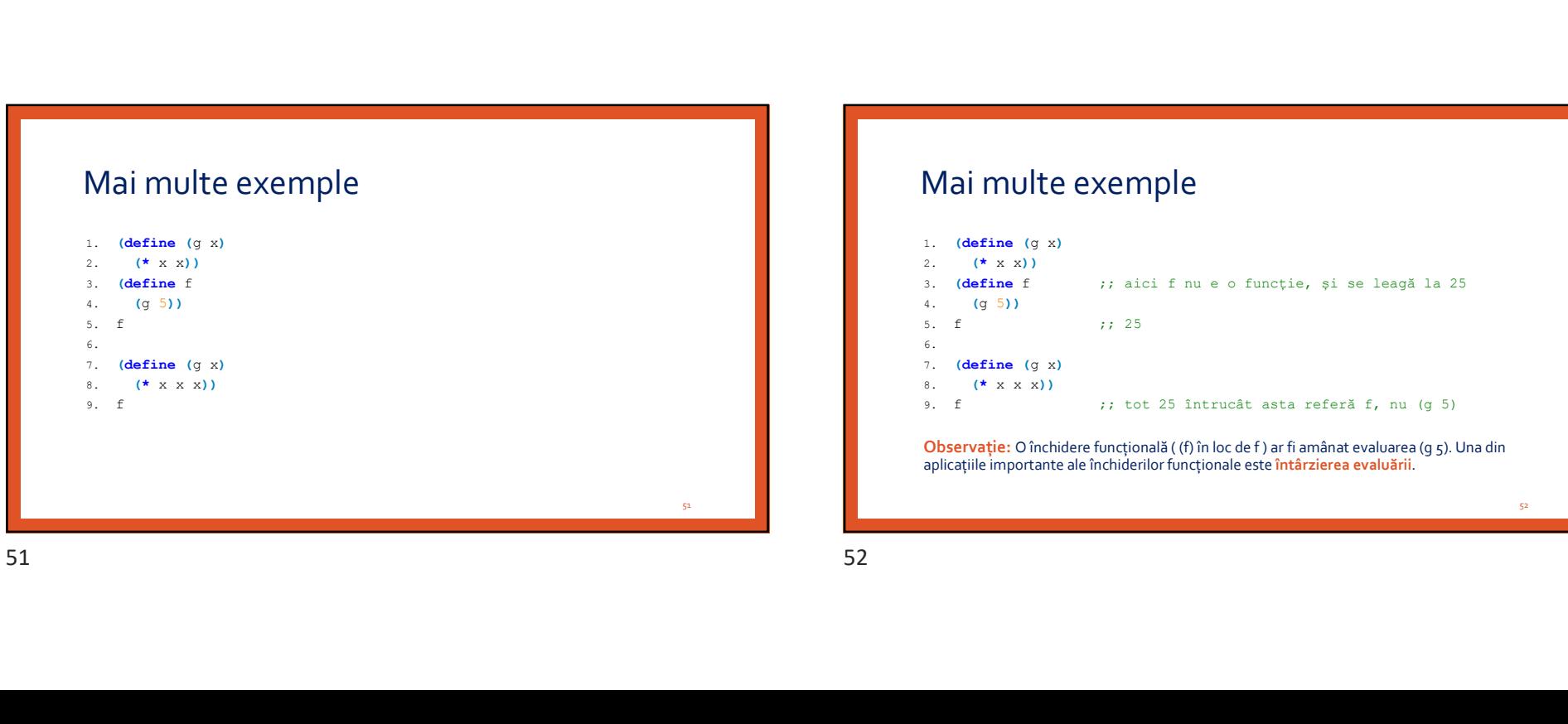

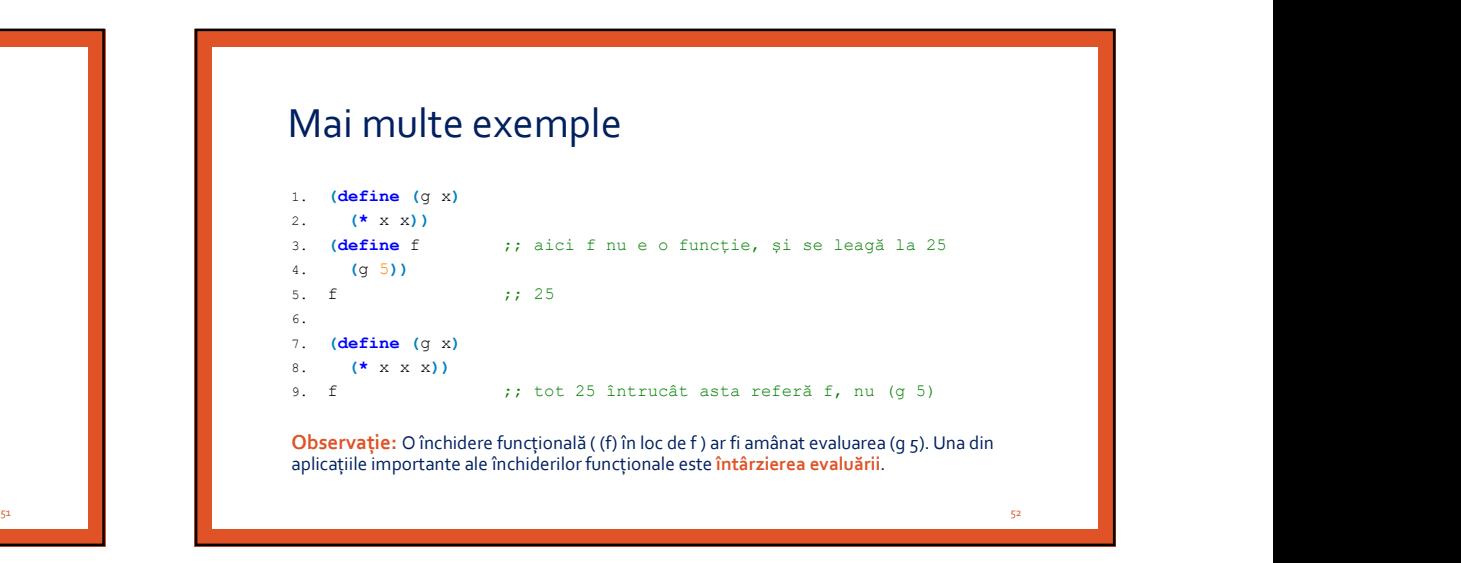

### Rezumat

Efecte laterale Funcții pure Transparență referențială Domeniu de vizibilitate Legare statică Legare dinamică Expresii de legare statică / dinamică Context computațional Închidere funcțională

### Rezumat

11/03/2019<br>
Rezumat<br>
Efecte laterale: alte efecte ale unei funcții în afară de efectul de a întoarce o valoare<br>
Funcții pure<br>
Transparență referențială<br>Legare dinamică<br>
Evapei dinamică<br>
Evapei dinamică Funcții pure Transparență referențială Domeniu de vizibilitate Legare statică Legare dinamică Expresii de legare statică / dinamică Context computațional Închidere funcțională Funcții pure<br>
Efecte efecte distilitate<br>
Legne disticia<br>
Legne disticia<br>
Expressi de legne statică / dinamică<br>
Context computațional<br>
Context computațional<br>
Efecte laterale: alte efecte ale unei funcții în afară de efectul Rezumat<br>
Schwarianski Rezumat<br>
Schwarianski Rezumat<br>
Tradi poet<br>
Tradi poet<br>
Tradi poet<br>
Tradi poet<br>
Tradi poet<br>
Consequence comparable<br>
Consequence comparable<br>
Lagos diameta<br>
Consequence comparable<br>
Consequence comparable

53

### Rezumat

Funcții pure<br>
Europei pure de vizibilitate lateralista (<br>
Legare statică / dinamică<br>
Legare statică / dinamică<br>
Expresii de legare statică / dinamică<br>
Expresii de legare statică /<br>
Expresii de legare statică (<br>
Expresii de Funcții pure: aplicate pe aceleași argumente întorc aceeași valoare; nu au efecte laterale Transparență referențială Domeniu de vizibilitate Legare statică Legare dinamică Expresii de legare statică / dinamică Context computațional Închidere funcțională

### Rezumat

Funcții pure: aplicate pe aceleași argumente întorc aceeași valoare; nu au efecte laterale Transparență referențială: toate funcțiile/expresiile sunt pure Domeniu de vizibilitate Legare statică Legare dinamică Expresii de legare statică / dinamică Context computațional Închidere funcțională Rezumat<br>
Encience also encode a la censo de service a la censo de efecto de a france e valore<br>
Funa poes existe para estes al grammente inter a meraj value o valore<br>
Transporte existe para estes al grammente inter a meraj

55

56

**54 год на продаже против на против стала на против стала на против стала на против стала на против стала на п** 

### Rezumat

Rezumat<br>
Efecte laterale: alte efecte ale unei funcții în afară de efectul de a întoarce o valoare<br>
Efecte laterale: alterale: alterale: alterale: alterale: alterale: alterale: alterale: alterale: alterale: alterale: alter Funcții pure: aplicate pe aceleași argumente întorc aceeași valoare; nu au efecte laterale Transparență referențială: toate funcțiile/expresiile sunt pure

Domeniu de vizibilitate: mulțimea punctelor din program în care variabila e vizibilă Legare statică

Legare dinamică

Expresii de legare statică / dinamică

Context computațional

Închidere funcțională

### Rezumat

11/03/2019<br>
Rezumat<br>
Efecte laterale: alte efecte ale unei funcții în afară de efectul de a întoarce o valoare<br>
Funcții pure: aplicate pe aceleași argumente întorc aceeași valoare; nu au efecte laterale<br>
Transparență refer Funcții pure: aplicate pe aceleași argumente întorc aceeași valoare; nu au efecte laterale Transparență referențială: toate funcțiile/expresiile sunt pure Domeniu de vizibilitate: mulțimea punctelor din program în care variabila e vizibilă Legare statică: domeniu de vizibilitate controlat textual, determinat la compilare Legare dinamică Expresii de legare statică / dinamică Context computațional Închidere funcțională Funcții pure: aplicate pe aceleași argumente întorc aceeași valoare; nu au efecte laterale<br>Tramparență referențială: tote funcțiilelezynesiile sunt pure<br>Legare statică: domeniu de vizibilitate controlat textual, determinat Rezumat<br>
Seconds absolvere als un effective based of chemical based of scheme ordinary<br>
Facility and discussed the method of chemical based of chemical based of chemical based of chemical based of chemical based of chemica

57

### Rezumat

Funcții pure: aplicate pe aceleași argumente întorc aceeași valoare; nu au efecte laterale Transparență referențială: toate funcțiile/expresiile sunt pure

Euncyli pure: aplicate pe aceleași argumente întorcaceași valoare; nu au efecte laterale<br>
Echangarentă vefecte laterale: funcții în afară de efectul de a întoarce o valoare<br>
Legare dinamică legare statică dinamică<br>
Expresi Domeniu de vizibilitate: mulțimea punctelor din program în care variabila e vizibilă Legare statică: domeniu de vizibilitate controlat textual, determinat la compilare Legare dinamică: domeniu de vizibilitate controlat de timp, determinat la execuție

Expresii de legare statică / dinamică

Context computațional

Închidere funcțională

### Rezumat

Funcții pure: aplicate pe aceleași argumente întorc aceeași valoare; nu au efecte laterale Transparență referențială: toate funcțiile/expresiile sunt pure Domeniu de vizibilitate: mulțimea punctelor din program în care variabila e vizibilă Legare statică: domeniu de vizibilitate controlat textual, determinat la compilare Legare dinamică: domeniu de vizibilitate controlat de timp, determinat la execuție Expresii de legare statică / dinamică: lambda, let, let\*, letrec, named let / define Context computațional Închidere funcțională Rezumat<br>
Encience de decesions de récesions de décesions de décesions de la construction de la construction de la construction de la construction de la construction de la construction de la construction de la construction

59

60 and 10 and 10 and 10 and 10 and 10 and 10 and 10 and 10 and 10 and 10 and 10 and 10 and 10 and 10 and 10 an

### Rezumat

Rezumat<br>
Efecte laterale: alte efecte ale unei funcții în afară de efectul de a întoarce o valoare<br>
Efecte laterale: alte<br>
Efecte laterale: are aceleasia i argumente întorca ceaesia valoare; nu au efecte laterale<br>
Transpar Funcții pure: aplicate pe aceleași argumente întorc aceeași valoare; nu au efecte laterale Transparență referențială: toate funcțiile/expresiile sunt pure Domeniu de vizibilitate: mulțimea punctelor din program în care variabila e vizibilă Legare statică: domeniu de vizibilitate controlat textual, determinat la compilare Legare dinamică: domeniu de vizibilitate controlat de timp, determinat la execuție Expresii de legare statică / dinamică: lambda, let, let\*, letrec, named let / define Context computațional: (într-un punct P): mulțimea variabilelor care îl au pe P în domeniu Închidere funcțională

### Rezumat

11/03/2019<br>
Rezumat<br>
Efecte laterale: alte efecte ale unei funcții în afară de efectul de a întoarce o valoare<br>
Funcții pure: aplicate pe aceleași argumente întorc aceeași valoare; nu au efecte laterale<br>
Transparență refer Funcții pure: aplicate pe aceleași argumente întorc aceeași valoare; nu au efecte laterale Transparență referențială: toate funcțiile/expresiile sunt pure Domeniu de vizibilitate: mulțimea punctelor din program în care variabila e vizibilă Legare statică: domeniu de vizibilitate controlat textual, determinat la compilare Legare dinamică: domeniu de vizibilitate controlat de timp, determinat la execuție Expresii de legare statică / dinamică: lambda, let, let\*, letrec, named let / define Context computațional: (într-un punct P): mulțimea variabilelor care îl au pe P în domeniu 11/03/2019<br>
Frecte laterale: alte efecte ale unei funcții în afară de efectul de a întoarce o valoare<br>
Fironți pure: aplicate pe aceleași argumente întorc aceeași valoare; nu au efecte laterale<br>
Firanșparență referențială: Rezumat<br>
Seconds absolvere als un effective based of chemical distance collabor<br>
Seconds absolvere als une functions absolve the chemical distance collaboration of the state of the state of the state of the state of the st